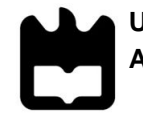

**André Pedro Lopes Custódio** **Caracterização de propriedades óticas de materiais para iluminação automóvel**

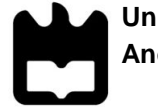

#### **André Pedro Lopes Custódio**

#### **Caracterização de propriedades óticas de materiais para iluminação automóvel**

Dissertação apresentada à Universidade de Aveiro para cumprimento dos requisitos necessários à obtenção do grau de Mestre em Engenharia Física, realizada sob a orientação científica do Doutor Luis Rino, Professor Auxiliar do Departamento de Física da Universidade de Aveiro.

Trabalho desenvolvido no âmbito do estágio empresarial numa colaboração entre o Departamento de Física da Universidade de Aveiro e a empresa Aspöck Portugal.

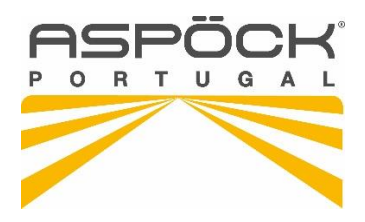

Dedico este trabalho à minha família e amigos, pelo apoio incondicional ao longo da minha formação académica.

**O júri**

presidente Doutora Teresa Maria Fernandes Rodrigues Cabral Monteiro Professora Associada com Agregação no Departamento de Física da Universidade de Aveiro

> Doutor António José Vilela Pontes Professor Auxiliar no Departamento de Engenharia de Polímeros da Universidade do Minho

Doutor Luis Miguel Rino Cerveira da Silva Professor Auxiliar no Departamento de Física da Universidade de Aveiro

**Agradecimentos** Devo um especial agradecimento ao Prof. Doutor Luis Rino do Departamento de Física da Universidade de Aveiro, ao Eng. Daniel Trigo pelo apoio científico prestado ao longo de todo o projeto e à empresa Aspöck Portugal por me ter recebido como estagiário.

> Em particular agradeço a toda a equipa do departamento de Ótica da Aspöck Portugal, que sempre que solicitada mostrou total disponibilidade. Ainda à equipa de gestão de moldes, injeção, eletrónica, térmica e gestão de projetos, que de forma indireta contribuíram para o sucesso deste trabalho.

> Agradeço ainda ao Prof. João Lemos Pinto e ao Centi pela disponibilidade dos equipamentos.

> Assim, a todos os intervenientes neste trabalho, deixo a minha palavra de gratidão pela ajuda prestada.

Palavras-chave **Simulação, Parametrização ótica, Luminância** 

**Resumo C** presente documento, relata o projeto de mestrado realizado em ambiente empresarial, numa colaboração entre o Departamento de Física da Universidade de Aveiro e a empresa Aspöck Portugal.

> O projeto assentou no estudo e caracterização de materiais utilizados nos farolins para a indústria automóvel, produzidos pela empresa. Este teve como principal objetivo obter os parâmetros necessários aos programas de simulação utilizados, através de uma caracterização ótica completa dos materiais. Para tal, foram formuladas e implementadas várias técnicas de medição e métodos para tratamento dos resultados experimentais, direcionados para a alimentação dos programas de simulação.

> Como resultado foi criada uma extensa base de dados que oferece uma larga margem de escolha para todas as funções utilizadas nos farolins da empresa, tanto de materiais refletores, como de materiais transmissivos, com e sem dispersão.

> Foram igualmente realizados ensaios preliminares para o desenvolvimento de um método analítico, suportado em resultados experimentais, que permita à empresa extrapolar os parâmetros necessários aos modelos utilizados na simulação a partir da rugosidade de um determinado material com propriedades dispersivas de luz.

> Foi ainda desenvolvido e avaliado um método rápido e eficiente para a medição pontual e/ou diferencial de luminâncias das óticas produzidas, que passa por utilizar uma câmara digital como medidor. O método desenvolvido permite medir luminâncias com um erro relativo inferior a 20 % perfeitamente aceitável quando se pretendem medir luminâncias em fase de teste em protótipos.

**keywords Simulation, Optical parametrization, Luminance** 

**abstract** The present work reports the master thesis project accomplished in a business environment, in a collaboration between the Department of Physics of the University of Aveiro and the company Aspöck Portugal.

> The project was based on the study and characterization of optical materials used in tail lights applied on the automotive industry, produced by the company. This aims to obtain the necessary parameters to the simulation software used, through a complete optical characterization of the materials. For this purpose there were formulated and implemented several measurement techniques and methods for treatment of the experimental results, targeted for feeding those simulation programs.

> As a result there were build an extended database that offers a huge choice to all the functions used in the light tails by the company, both of reflective and transmissive materials, with or without dispersion of light.

> There were equally accomplished preliminary tests to the development of an analytic method, based on experimental results that allow the company to extrapolate the necessary parameters to the models used in the simulation, from the roughness of a certain material with certain dispersive properties of light.

> Last but not least, there was developed and evaluated a fast and efficient method to a localized and/or differential measurement of luminance on the produced optics, using a digital camera as a luminance meter. The method developed allows the measurement of luminance with a relative error below 20 %, perfectly accepted where the goal is to measure luminance in the test phase in prototypes.

# Índice

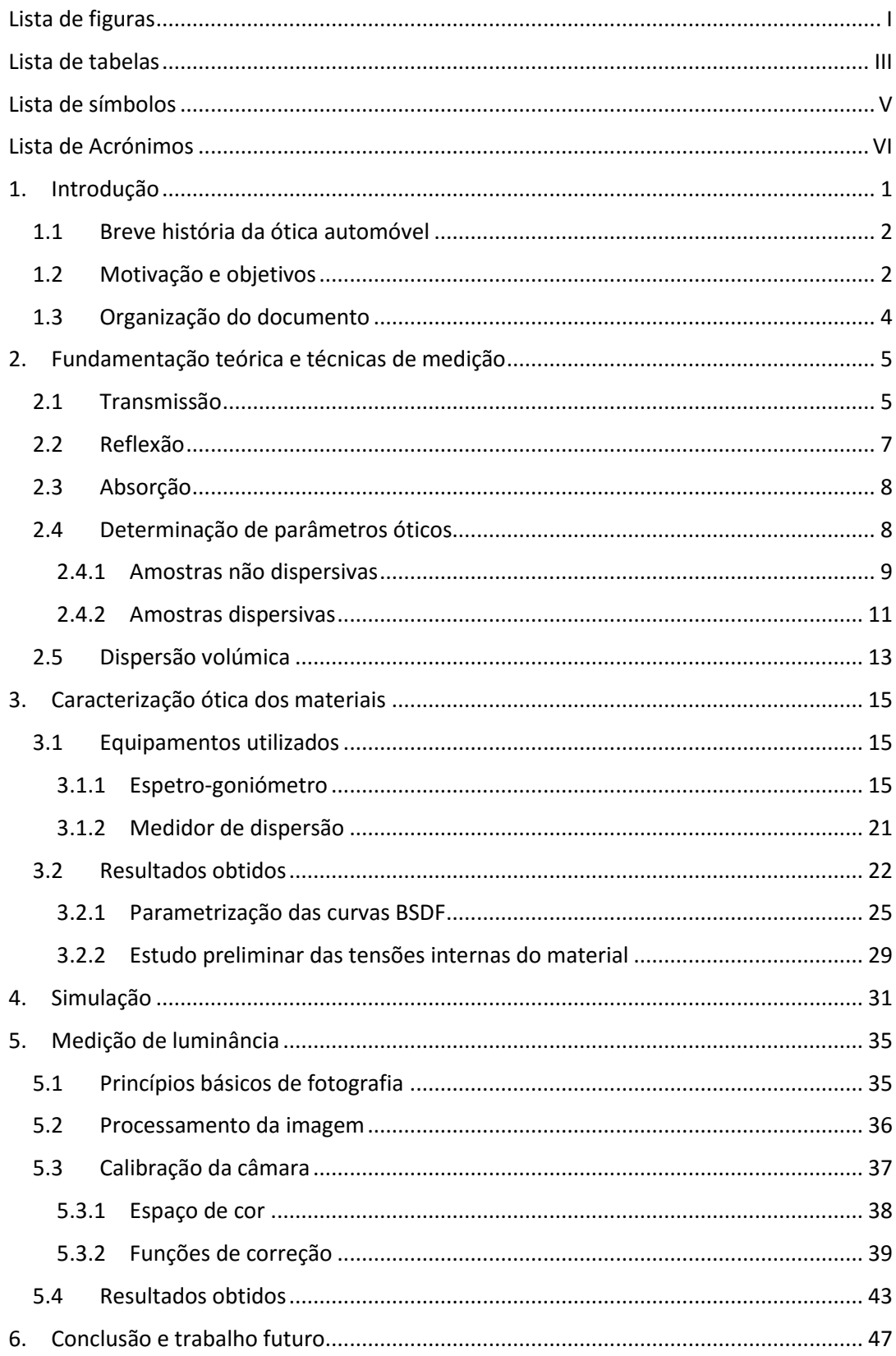

## <span id="page-9-0"></span>Lista de figuras

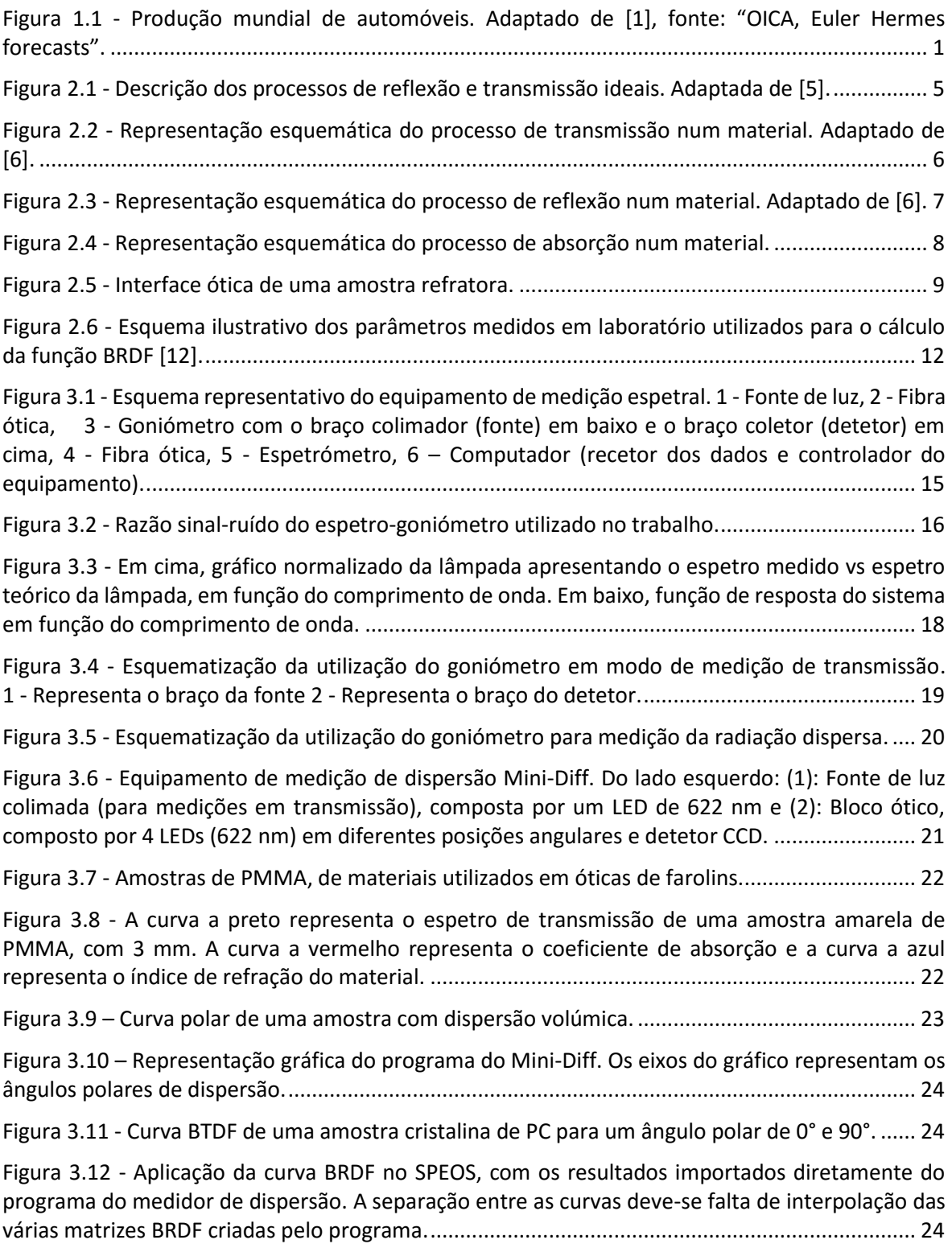

Figura 3.13 - [Aplicação da curva BRDF no SPEOS, com os resultados da medição interpolados antes](#page-38-3)  [da importação. A separação entre as curvas apresentadas anteriormente unifica-se numa](#page-38-3) função [contínua............................................................................................................................................](#page-38-3) 24 Figura 3.14 - [A imagem da esquerda representa a peça injetada. A imagem da direita mostra as](#page-40-0)  [diferentes texturas aplicadas; 1 -](#page-40-0)VDI 20 (R\_a=1,00 μm), 2 - VDI 10 (R\_a=0,32 μm), 3 – Amostra polida 3 mm, 4 – [Amostra polida 2 mm, 5 -](#page-40-0) VDI 40 (R a=10,0 µm), 6 - VDI 30 ( $Ra = 3,20 \ \mu m$ ).............. 26 Figura 3.15 - [Esquematização da placa de amostra, com a representação a vermelho das zonas de](#page-40-1)  [medição............................................................................................................................................](#page-40-1) 26 Figura 3.16 – [Exemplo de resultados dum perfil de rugosidade de uma amostra com VDI 40, medida](#page-40-2)  [na região assinalada com b na Figura 3.15 \(](#page-40-2) = 10 ). ............................................................. 26 Figura 3.17 - [Dependência do ângulo da intensidade a meia altura com a rugosidade da superfície](#page-42-0)  [da amostra em escala semilogarítmica. A curva representa um ajuste linear \(](#page-42-0) $r2 = 0.9939$ ) resultante da aproximação [aplicada ao conjunto de pontos...........................................................](#page-42-0) 28 Figura 3.18 - [Tensões internas observadas com óculos polarizadores.](#page-43-1) ........................................... 29 Figura 3.19 - [Medição de uma amostra transmissiva de PMMA em ambas as faces, com a respetiva](#page-43-2)  [curva média......................................................................................................................................](#page-43-2) 29 Figura 4.1 - [Esquematização da montagem para medição espetral no programa de simulação](file:///C:/Users/andre/Desktop/Tese/Tese_Aspoeck_André%20Custódio.docx%23_Toc454995168)  Zemax. [..............................................................................................................................................](file:///C:/Users/andre/Desktop/Tese/Tese_Aspoeck_André%20Custódio.docx%23_Toc454995168) 31 Figura 4.2 - [Simulação espetral de diferentes amostras de materiais transmissivos, simuladas de](#page-46-0)  [acordo com a Figura 4.1...................................................................................................................](#page-46-0) 32 Figura 4.3 - [Curva polar resultante da simulação de um material com dispersão volúmica.](#page-46-1) .......... 32 Figura 5.1 - [Formato de distribuição dos pixéis no sensor \[30\].](#page-50-1) ...................................................... 36 Figura 5.2 - [Resposta espetral de um sensor CMOS com um padrão Bayer \(RGB\). Adaptada de \[31\].](#page-50-2) [..........................................................................................................................................................](#page-50-2) 36 Figura 5.3 - [Tratamento típico de uma imagem em formato digital \[33\]. Adaptada de \[30\].](#page-51-1) ......... 37 Figura 5.4 - [Gráfico que relaciona a luminância medida com o medidor de luminância LMT L 1003,](#page-54-0)  [com o valor Y definido pela CIE........................................................................................................](#page-54-0) 40 Figura 5.5 - [Relação da luminância com o valor Y definido pela CIE, aproximado por uma](#page-55-0)  [interpolação polinomial de 3ª ordem. Esta curva foi obtida a partir da medição de uma lâmpada de](#page-55-0)  [tungsténio, à temperatura de 2850K. A medição foi projetada para utilizar como função de correção](#page-55-0)  [para a medição de uma lâmpada P21W, com diferentes filtros de cor...........................................](#page-55-0) 41 Figura 5.6 - [Janela de escolha do tipo de calibração a aplicar](#page-57-1) ......................................................... 43 Figura 5.7 – [Imagem da peça medida e a respetiva janela de resultados da medição. As áreas](#page-57-2)  [assinaladas a azul e amarelo, correspondem a zonas de saturação e medição respetivamente....](#page-57-2) 43 Figura 5.8 - [Histograma representativo dos valores dos pixéis medidos na área selecionada](#page-58-0)  (circunferência amarela) da Figura 5.7. [...........................................................................................](#page-58-0) 44

## <span id="page-11-0"></span>Lista de tabelas

Tabela 2.1 - [Materiais utilizados pela Aspöck nos farolins dos automóveis. Cada um deles está](#page-17-0)  [assinalado com uma cruz dependendo da função a que se aplica. As características apresentadas](#page-17-0)  são a densidade  $\rho$ , a temperatura máxima aplicável TS para que o material não altere as suas [propriedades físicas e a condutividade térmica](#page-17-0)  [4]. ...................................................................... 3

Tabela 3.1 - Resultados das medições obtidas ao longo do trabalho. …………………………………………. 25

Tabela 3.2 - [Medição das rugosidades para cada tipo de material e textura. A coluna da esquerda](#page-41-0)  [descreve o valor de rugosidade pedido ao moldista, todos os outros valores correspondem aos](#page-41-0)  [valores medidos. Estes valores medidos estão apresentados em](#page-41-0)  $nm$ , com o respetivo erro, [associado à aplicação da equação \(3.5\) e a respetiva conversão para escala de VDI.](#page-41-0) .................... 27

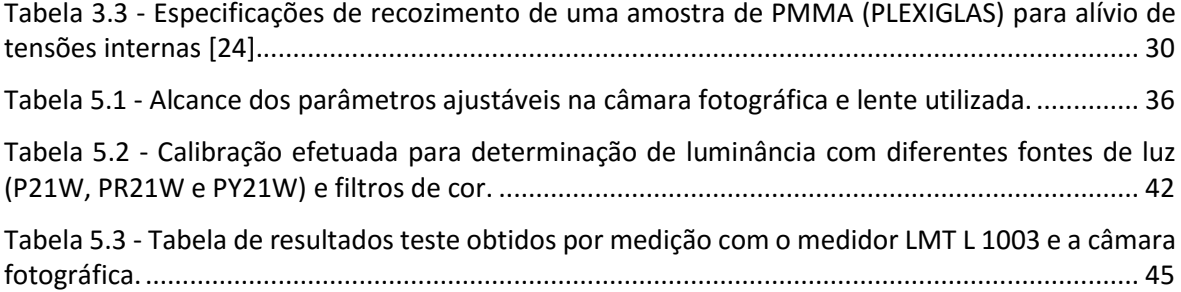

## <span id="page-13-0"></span>Lista de símbolos

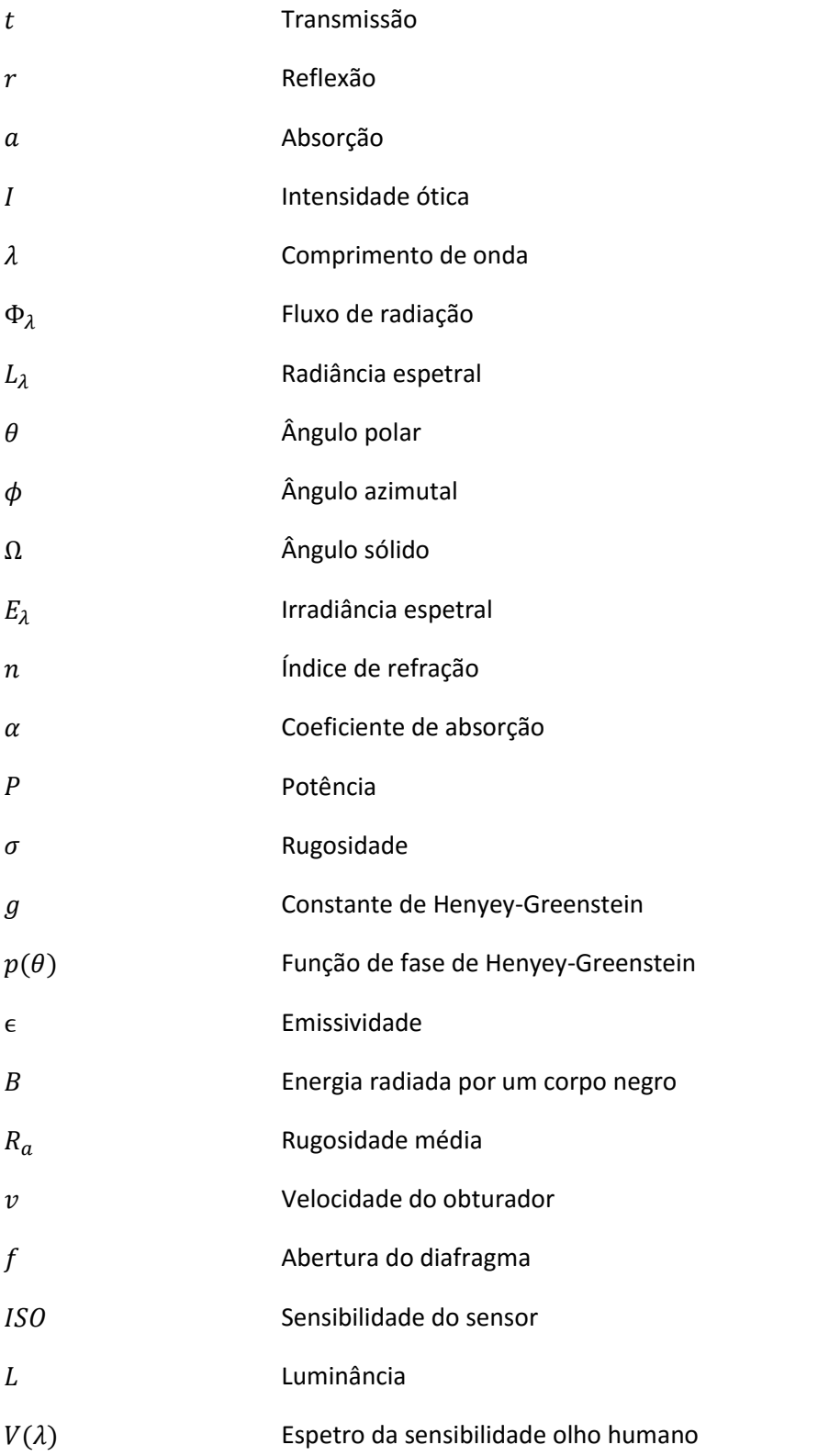

## <span id="page-14-0"></span>Lista de Acrónimos

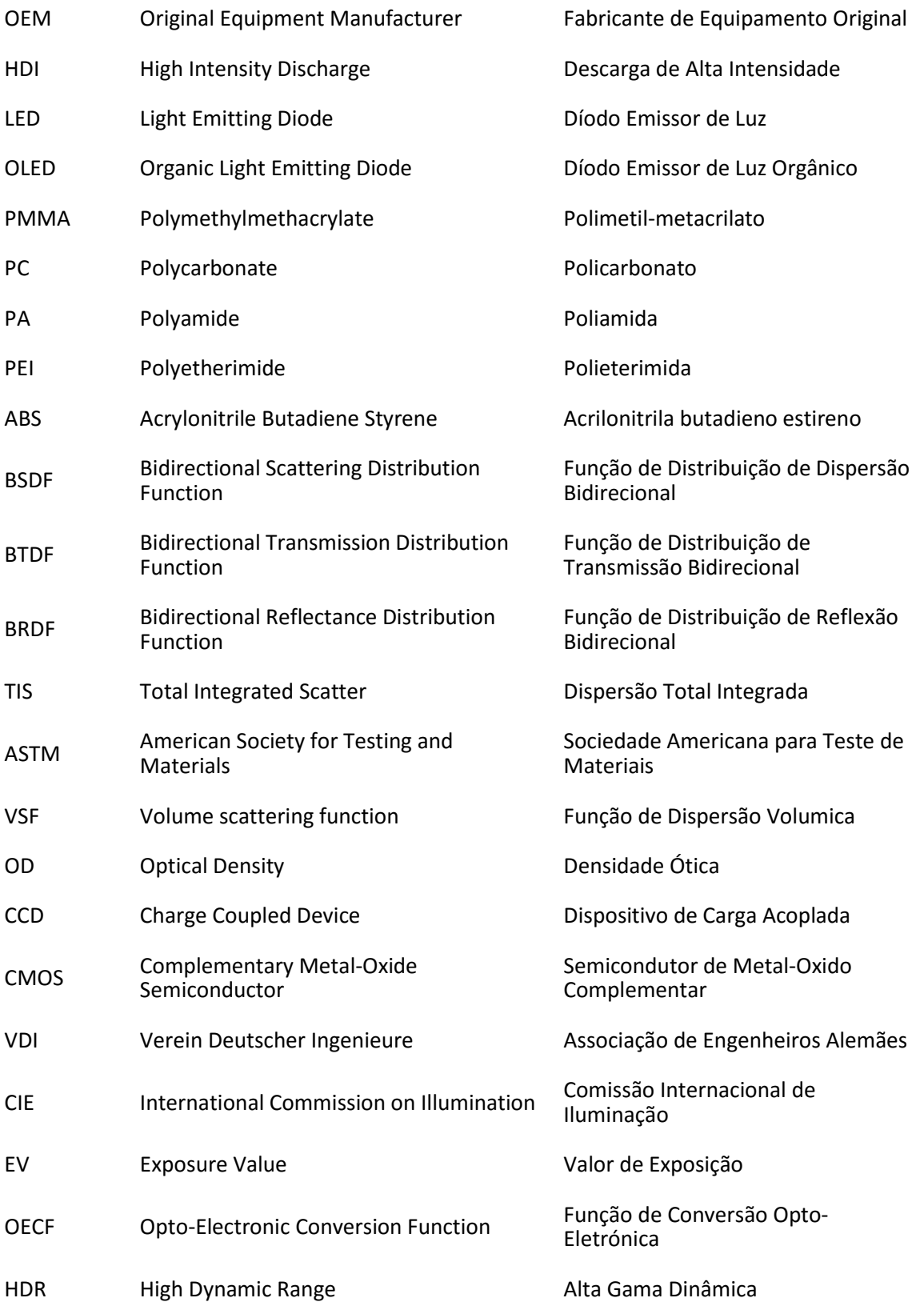

## Capítulo 1

## <span id="page-15-0"></span>1. Introdução

A Aspöck Portugal, empresa onde decorreu este estágio, desenvolve e produz sistemas de iluminação para a indústria automóvel. Faz parte do grupo Austríaco Aspöck Systems, que tem nas suas instalações em Oliveira de Azeméis mais de 600 colaboradores. Para além de produzirem farolins para vários fabricantes de equipamentos originais (OEMs) Europeus, também desenvolvem os mesmos produtos para outras fábricas do grupo em diversos países. A Aspöck encontra-se numa fase de rápido crescimento tendo feito recentemente avultados investimentos na área produtiva a nível de injeção de plásticos, metalização, montagem e outros. Atualmente continua a investir na ampliação das suas diversas competências de desenvolvimento de produto, nomeadamente nas áreas de ótica, eletrónica, desenho de produto, engenharia térmica, entre outros.

Este rápido desenvolvimento tende a acompanhar o aumento significativo da produção mundial de automóveis [\(Figura 1.1\)](#page-15-1). Associado a este aumento resulta um maior rigor no que diz respeito a normas de legislação para homologação de peças. Neste trabalho, estas normas direcionam-se especificamente para o desenvolvimento de farolins de automóveis.

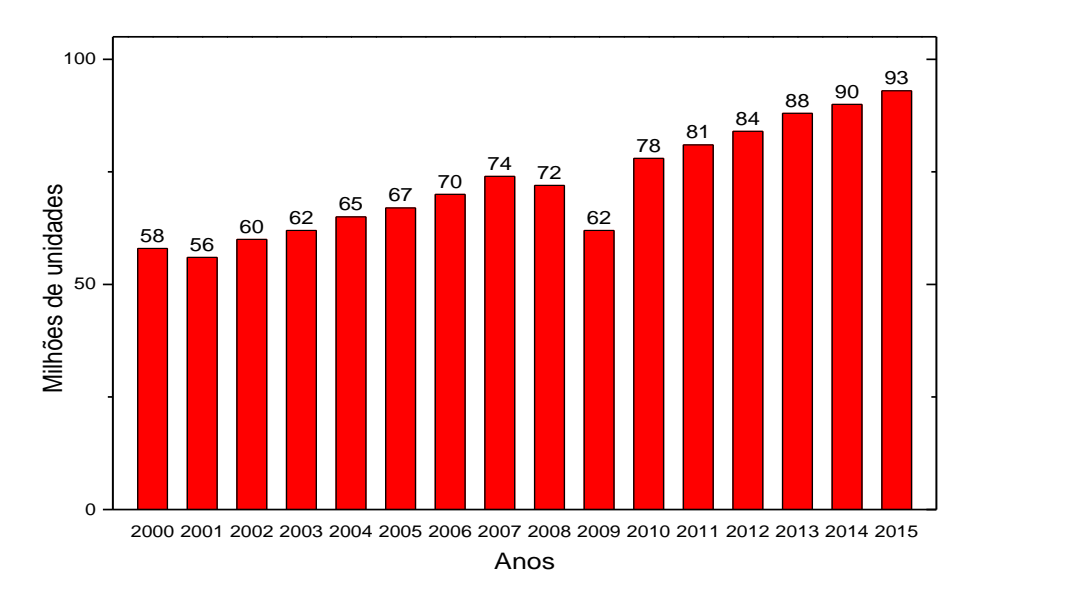

<span id="page-15-1"></span>Figura 1.1 - Produção mundial de automóveis. Adaptado de [1], fonte: "OICA, Euler Hermes forecasts".

Nos dias correntes, associado ao desenvolvimento, está todo um processo de simulação ótica. Simulação esta que deve ser estritamente rigorosa, para que o resultado se enquadre com o que é espectável na realidade. A qualidade e o rigor, tanto na simulação, como na posterior renderização do produto, deve-se em grande parte à correta parametrização no programa de simulação das propriedades óticas dos materiais utilizados.

### <span id="page-16-0"></span>1.1 Breve história da ótica automóvel

Os primeiros faróis aplicados no ramo automóvel surgiram na década de 1880, estes eram compostos por lâmpadas de querosene [1]. Anos mais tarde, em 1901 já surgiam as primeiras lâmpadas elétricas, ainda em pequena escala, que faziam uso de um dínamo movido com o motor do carro. A falta de componentes eletrónicos e a complexidade associada a toda a montagem na altura era relativamente cara, chegando a custar quase tanto como o resto do carro [1]. A primeira implementação revolucionária, no que toca a iluminação automóvel surgiu em 1906, quando apareceram as lâmpadas que utilizam acetileno [1][2]. A produção do gás acetileno era assegurada utilizando um reservatório de água que escorria para uma solução de cloreto de cálcio [1]. Estas ainda assim traziam muito inconvenientes, pois não eram devidamente estanques e uma rajada de vento, ou mesmo a exposição a um clima chuvoso apagaria a chama. Para além disso se a temperatura fosse suficientemente baixa, acabaria por congelar a água. A luz gerada por estas fontes era instável, com um desvio angular de ± 10° e uma intensidade no ponto mais brilhante de 5000  $cd$  [1].

Em 1908 surgiu o primeiro automóvel a utilizar lâmpadas com filamento de carbono. A partir deste momento rapidamente se evoluiu de lâmpadas de filamento de carbono para filamento de tungsténio. Estas apesar de ainda apresentarem um desvio na mesma ordem de grandeza das anteriores, já conseguiam atingir intensidades máximas de 30000  $cd$  [1]. Estes modelos foram padronizados em 1911 e um ano mais tarde foram substituídas por sistemas completos com fontes mais estáveis desenhadas para o correto uso nos automóveis. Foi nesta altura que começaram a surgir algumas normas de homologação [1].

Em 1924 apareceu o primeiro sistema com dois feixes reguláveis, atualmente conhecido como os sistemas de médios e máximos [1].

Em 1962 surgiu o primeiro sistema a utilizar lâmpadas de halogéneo, com um ciclo de vida superior e um aumento de potência, quando comparado com as lâmpadas de tungsténio [1].

Mais tarde, na década de 90 começaram a aparecer os primeiros sistemas com luzes de Xenon (HID) de potências elevadas. A estes seguiram-se os sistemas de LEDs tão bem conhecidos na atualidade. Mais recentemente, em 2015 apareceram os primeiros automóveis com fontes LASER e OLED, ainda utilizados em pequena escala [3].

### <span id="page-16-1"></span>1.2 Motivação e objetivos

O conceito de ótica num automóvel é atualmente descrito por todo o conjunto de fontes de luz, materiais refletores e transmissivos, responsáveis por definir o espetro e direcionar a luz. Os materiais refletores aplicam-se no interior da peça e têm como principais objetivos criar homogeneidade de luminância e direcionar a luz de acordo com um conjunto de regulamentações internacionais, ou mesmo exigências do cliente. Os materiais transmissivos, para além de serem utilizados com o mesmo objetivo de criar homogeneidade, têm ainda a finalidade de definir o espetro da luz de saída e servir de encapsulamento à peça.

De entre um conjunto muito alargado de materiais utilizados na indústria automóvel, apresentam-se alguns, dos atualmente utilizados pela Aspöck, com a correspondente aplicabilidade nos farolins e que abrangem todos os materiais estudados ao longo deste trabalho. Estes encontram-se listados na [Tabela 2.1,](#page-17-0) com a correspondente aplicabilidade nos farolins. As características apresentadas na tabela correspondem a valores típicos para cada um dos materiais e são fatores determinantes para a sua escolha, quando se projeta a ótica de um farolim. Esta escolha deve ser feita dependendo da situação onde os materiais vão ser utilizados e mediante um fator de custo associado.

<span id="page-17-0"></span>Tabela 2.1 - Materiais utilizados pela Aspöck nos farolins dos automóveis. Cada um deles está assinalado com uma cruz dependendo da função a que se aplica. As características apresentadas são a densidade  $\rho$ , a temperatura máxima aplicável  $T_s$  para que o material não altere as suas propriedades físicas e a condutividade térmica  $K$  [4].

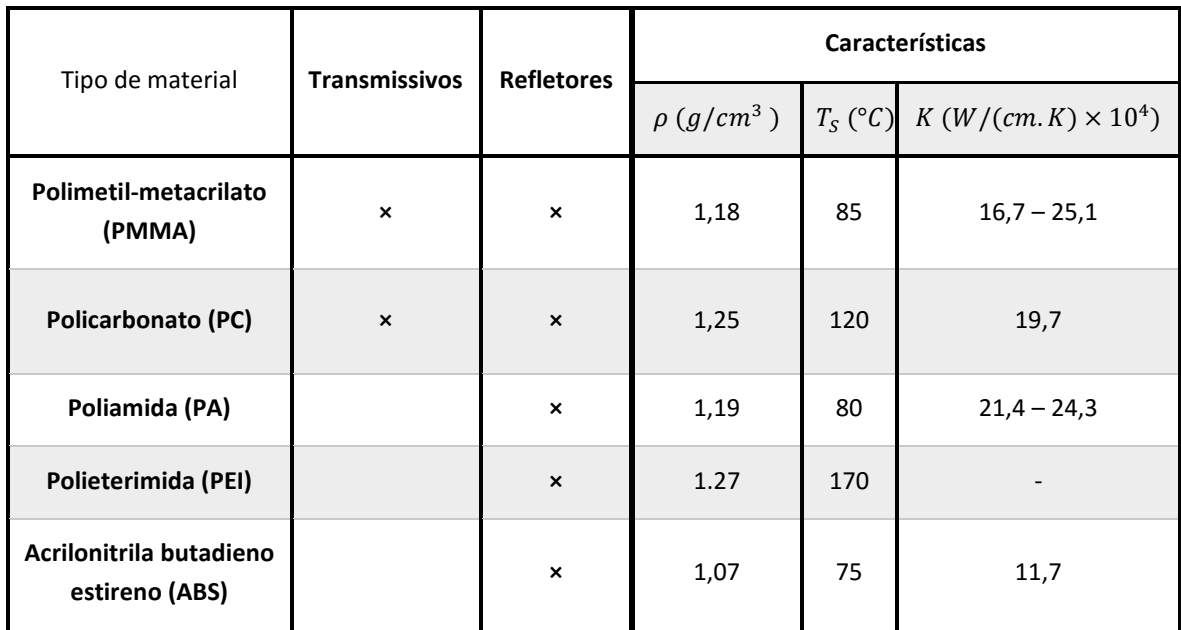

Com o aparecimento dos programas de simulação e aumento da computação, foi possível controlar com elevada precisão a projeção angular da luz para fazer cumprir regulamentos padronizados e altamente rigorosos, com as mais diversas fontes de luz atualmente existentes. Para o efeito utilizam-se, como referido, refletores e lentes transmissivas com as mais diversas propriedades, algumas das quais vão ser abordadas ao longo deste trabalho.

Assim, e com o principal objetivo de obter os parâmetros necessários à simulação, através de uma caracterização ótica completa dos materiais aplicados aos farolins dos automóveis, foram estabelecidas um conjunto de metas para este projeto. Numa primeira fase começou por se elaborar um método para medição espetral das amostras. Numa segunda fase, foram projetados métodos para medição da radiação dispersa pelos materiais. O resultado de ambas, permite a obtenção dos parâmetros necessários ao programa de simulação, definindo uma caracterização completa dos materiais óticos utilizados. Numa última fase, feita a caracterização e simulação de protótipos, foi testado um método alternativo ao existente na empresa, mais rápido e de baixo

custo, para a medição pontual de luminâncias das óticas produzidas, que passa por utilizar uma câmara digital como medidor.

## <span id="page-18-0"></span>1.3 Organização do documento

O presente documento, relata o projeto de mestrado realizado em ambiente empresarial, numa colaboração entre o Departamento de Física da Universidade de Aveiro e a empresa Aspöck Portugal e está estruturado de forma a intercalar cada módulo de investigação com a respetiva aplicação prática. Para tal foi subdividido em seis capítulos.

Após um primeiro capítulo dedicado ao enquadramento do projeto, à apresentação geral das óticas automóveis, às motivações para a realização do trabalho e aos seus objetivos, dedicouse o segundo capítulo à apresentação dos conceitos teóricos subjacentes às principais técnicas de medição utilizadas ao longo deste trabalho e a respetiva interpretação dos conceitos teóricos.

No terceiro capítulo descrevem-se as principais características dos equipamentos utilizados, os detalhes da sua utilização no âmbito deste projeto para a caracterização ótica dos materiais e apresentam-se os resultados obtidos, assim como a sua interpretação, com a finalidade de os aplicar em programas de simulação computacional.

O quarto capítulo está reservado para a demonstração de um conjunto de simulações efetuadas no programa *Zemax*, que demonstram algumas das potencialidades da simulação ótica, bem como a necessidade de ter uma correta caracterização dos materiais.

No quinto capítulo é explorado um método para utilização de uma câmara fotográfica digital como medidor de luminância e utilizado um programa de processamento de imagem para tratamento dos mapas de luminância. Por fim no sexto e último capítulo são apresentadas as principais conclusões do trabalho, com perspetivas para trabalho futuro.

## Capítulo 2

# <span id="page-19-0"></span>2. Fundamentação teórica e técnicas de medição

A interação da radiação eletromagnética com um material pode-se revelar macroscopicamente por três fenómenos denominados de transmissão, absorção ou reflexão. A partir da interpretação destes três conceitos podem caracterizar-se por completo as propriedades óticas de um material.

Comecemos por observar o comportamento empírico de um material com transmissão e reflexão "ideais", cujas componentes de transmissão e reflexão são especulares e/ou perfeitamente difusas, tal como sugere a [Figura 2.1.](#page-19-2)

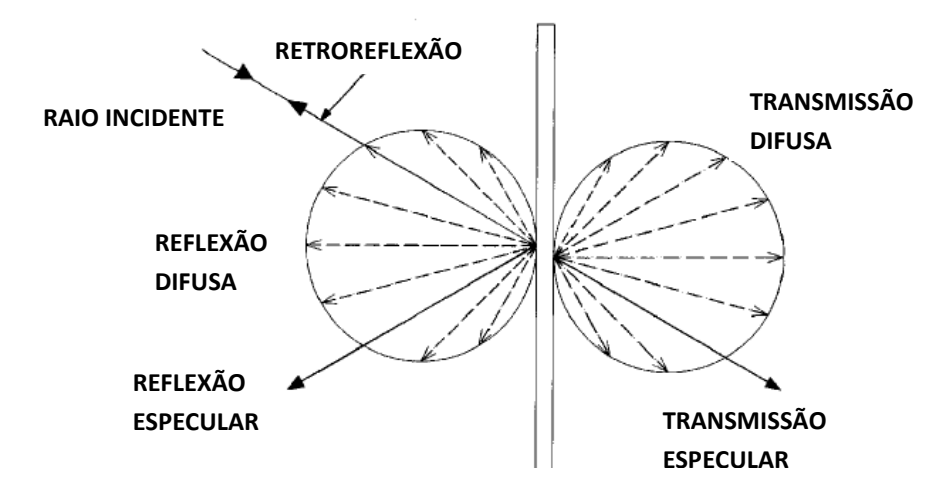

Figura 2.1 - Descrição dos processos de reflexão e transmissão ideais. Adaptada de [5].

<span id="page-19-2"></span>Para uma melhor compreensão das técnicas associadas à medição, vai-se começar por descrever os três conceitos fundamentais designados de transmissão, reflexão e absorção.<sup>1</sup>

## <span id="page-19-1"></span>2.1 Transmissão

 $\overline{\phantom{a}}$ 

A transmissão é um termo utilizado para descrever o processo pelo qual a radiação atravessa um material de espessura finita. O termo de transmissão espetral  $t(\lambda)$ , isto é, a transmissão (t) associada a cada comprimento de onda  $\lambda$  da radiação incidente, pode ser descrito

 $1$  Nota: Os símbolos, unidades e nomenclaturas utilizados neste capítulo estão de acordo com os utilizados no capítulo "*The Measurment of Transmission, Absortion, Emission, and Reflection*" do livro "*Handbook of Optics - Devices, Measurements, & Properties*" [5].

como a relação entre o fluxo de radiação transmitido  $\Phi_{\lambda t}$  e o fluxo de radiação incidente  $\Phi_{\lambda i}$  [5]. Na equação [\(2.1\),](#page-20-1) é descrito o termo de transmissão, que sendo este dependente do comprimento de onda, pode ser reescrito (equação [\(2.2\)](#page-20-2)) na sua forma integral em toda a gama espetral [5]. Nestas equações os subscritos  $t$  e  $i$  representam os sinais transmitidos e incidentes respetivamente.

De notar que a transmissão integrada não é apenas o integral sobre o comprimento de onda da transmissão espetral, inclui a correção da função da fonte  $\Phi_{\lambda}$ .

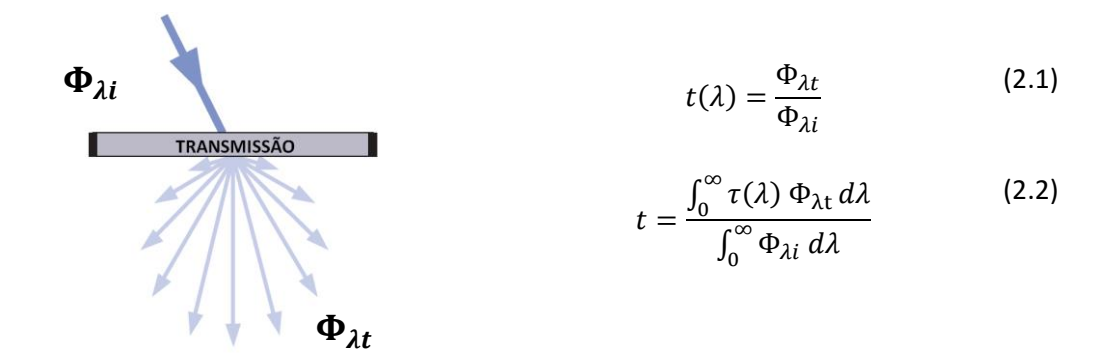

<span id="page-20-0"></span>Figura 2.2 - Representação esquemática do processo de transmissão num material. Adaptado de [6].

Aplicado ao desenvolvimento das óticas automóveis, apenas se considera o espetro visível da radiação, como tal pode reformular-se a equação [\(2.2\),](#page-20-2) tendo como referência que o intervalo  $\lambda_1 \leq \lambda_{visivel} \leq \lambda_2$  ( $\lambda_1 = 360$  nm e  $\lambda_2 = 800$  nm) integra todo o espetro da radiação visível [5].

<span id="page-20-2"></span><span id="page-20-1"></span>
$$
t = \frac{\int_{\lambda_1}^{\lambda_2} t(\lambda) \Phi_{\lambda t} d\lambda}{\int_{\lambda_1}^{\lambda_2} \Phi_{\lambda i} d\lambda}
$$
 (2.3)

A transmissão pode ainda ser descrita em termos da radiância espetral  $L_{\lambda}$ , em função do ângulo sólido Ω, o qual corresponde ao ângulo do cone de luz visto pelo detetor [\(Figura 2.6\)](#page-26-0) [5].

$$
t = \frac{\int_{\lambda_1}^{\lambda_2} \int_{\Omega} L_{\lambda t} d\Omega_t d\lambda}{\int_{\lambda_1}^{\lambda_2} \int_{\Omega} L_{\lambda i} d\Omega_i d\lambda}
$$
 (2.4)

Onde  $L_{\lambda i}$  e  $L_{\lambda t}$  representam o fluxo da radiação espetral incidente/transmitida por ângulo  $dΩ$  e por área.

A função de distribuição de transmissão bidirecional (BTDF) na direção  $(\theta_i, \phi_i)$ , que relaciona a radiação transmitida na direção  $(\theta_t,\phi_t)$  com a radiação incidente segundo  $(\theta_i,\phi_i)$ , símbolo  $f_t$ , definida na equação [\(2.5\).](#page-21-2) O terceiro membro da equação dita a relação entre a radiância espetral transmitida  $L_{\lambda t}$  por unidade de irradiância espetral incidente  $E_{\lambda i}$ . Esta função é

importante para interpretar materiais com dispersão, em que a radiação dispersa assume diferentes potências para diferentes direções [5].

<span id="page-21-2"></span>
$$
f_t(\lambda, \theta_i, \phi_i) = \frac{dL_{\lambda t}}{dL_{\lambda i} d\Omega_i} = \frac{dL_{\lambda t}}{dE_{\lambda i}} \qquad (sr^{-1})
$$
\n(2.5)

O ângulo polar  $\theta$  é medido a partir de uma referência arbitrária definida no plano de superfície e o ângulo azimutal  $\phi$  a partir da normal à superfície.

A análise da função BTDF característica duma amostra permite classificar a transmissão de diversas formas (especular, difusa e total) mediante a avaliação do seu valor absoluto e da dependência do mesmo com os ângulos  $(\theta_t, \phi_t)$ .

### <span id="page-21-0"></span>2.2 Reflexão

A reflexão descreve a fração do fluxo de radiação que, após incidir numa superfície regressa para o mesmo hemisfério que contém a radiação incidente. Tal como a transmissão, a reflexão pode ser especular ou difusa, ou uma combinação de ambas.

Analogamente ao caso da transmissão, a definição mais geral de reflexão espetral é dada pelo rácio entre o fluxo de radiação refletido  $\Phi_r$  e o fluxo de radiação incidente  $\Phi_i$ , para cada comprimento de onda [5].

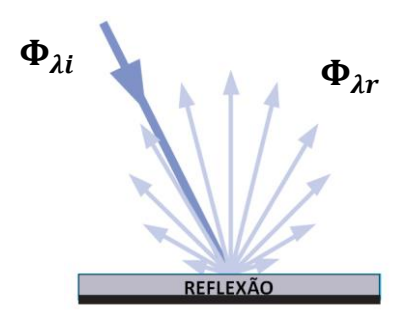

<span id="page-21-3"></span>
$$
r = \frac{\Phi_{\lambda r}}{\Phi_{\lambda i}} \tag{2.6}
$$

<span id="page-21-1"></span>Figura 2.3 - Representação esquemática do processo de reflexão num material. Adaptado de [6].

Todas as grandezas anteriormente definidas para o caso da transmissão são convertidas para o caso da reflexão, substituindo o fluxo transmitido pelo fluxo refletido. A função de distribuição de reflexão bidirecional (BRDF, símbolo  $f_r$ ) é definida como a radiância espetral refletida  $dL_r$ , numa determinada direção por unidade de irradiância incidente  $dE_i$ , numa determinada direção [5].

$$
f_r(\theta_i, \phi_i; \theta_r, \phi_r) = \frac{dL_r(\theta_i, \phi_i; \theta_r, \phi_r; E_i)}{dE_i(\theta_i, \phi_i)} \qquad (sr^{-1})
$$
\n(2.7)

### <span id="page-22-0"></span>2.3 Absorção

O conceito de absorção caracteriza o processo pelo qual o fluxo de radiação incidente é convertido noutra forma de energia radiativa ou não radiativa, que nos materiais tipicamente utilizados em óticas automóveis será calor. Esta corresponde à fração de fluxo incidente que é perdido quando a radiação atravessa um determinado meio.

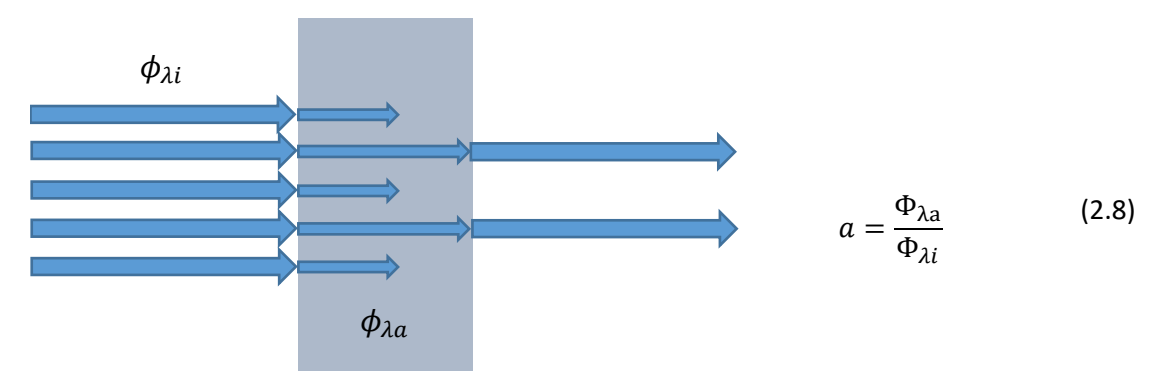

<span id="page-22-2"></span>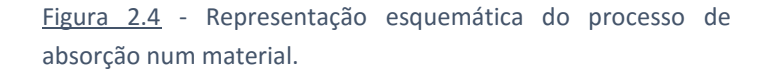

Onde  $\Phi_{\lambda a}$  corresponde ao fluxo espetral absorvido e  $\Phi_{\lambda i}$  ao fluxo espetral incidente, descontando o fluxo perdido por reflexão na primeira superfície.

A absorção pode também ser representada sob a forma integral como [5],

$$
a = \frac{\int_{\lambda_1}^{\lambda_2} \alpha(\lambda) \Phi_{\lambda i} d\lambda}{\int_{\lambda_1}^{\lambda_2} \Phi_{\lambda i} d\lambda}
$$
 (2.9)

É importante neste tipo de análise não confundir o conceito de absorção  $a$  (adimensional) com o conceito de coeficiente de absorção  $\alpha$   $(m^{-1})$ . Este último apenas depende do próprio material, não varia com a espessura do mesmo. Tipicamente utiliza-se na equação de Beer-Lambert para relacionar a transmissão interna com a espessura do meio ótico  $d$  [6].

$$
a = e^{-\alpha \cdot d} \tag{2.10}
$$

### <span id="page-22-1"></span>2.4 Determinação de parâmetros óticos

Este tópico é dedicado à interpretação e análise teórica das amostras utilizadas para caraterização ótica. Daqui resulta uma análise detalhada, em que as deduções apresentadas estão direcionadas para o cálculo de variáveis utilizadas para alimentação dos programas de simulação.

No primeiro subtópico das amostras não dispersivas, são determinados o índice de refração e o coeficiente de absorção, ambos em função do comprimento de onda. Estes conferem uma caracterização espetral completa do material.

No segundo subtópico das amostras dispersivas, são abordados métodos para medição da dispersão da luz, de onde resulta uma aproximação possível de calcular a partir de medições laboratoriais.

Deve ter-se em consideração que a correta caracterização de um material, corresponde a uma avaliação conjunta, tanto do seu espetro como da função de dispersão. Se o objetivo for caracterizar materiais dispersivos, deve numa primeira fase efetuar-se a medição de uma amostra sem dispersão para efeitos de medição espetral e só depois medir a amostra com dispersão.

#### <span id="page-23-0"></span>2.4.1 Amostras não dispersivas

A [Figura 2.5](#page-23-1) esquematiza de forma sucinta o comportamento ótico da transmissão/reflexão especulares da luz, assumindo para tal que a superfície do material é polida e que não existe dispersão no interior do material. Com base nesta figura foram formuladas as equações apresentadas, onde  $r_1$  representa a reflexão na primeira interface,  $r_2$  a reflexão na segunda interface e  $a$  a absorção no interior do material. Todas as reflexões subsequentes foram desprezadas, pois representam apenas uma pequena fração do sinal. Na [Figura 2.5](#page-23-1) estão representadas quatro intensidades  $I_1$ ,  $I_2$ ,  $I_3$  e  $I_4$ , que correspondem à intensidade da radiação imediatamente antes ou após a interação com a superfície. Estas, relacionadas com a reflexão e absorção resultam nas equações [\(2.11\),](#page-23-2) [\(2.12\)](#page-23-3) e [\(2.13\).](#page-23-4)

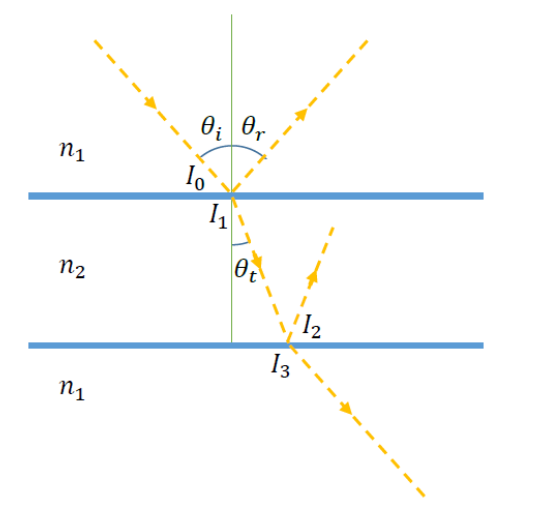

<span id="page-23-2"></span> $I_1 = (1 - r_1)I_0$ (2.11)

<span id="page-23-3"></span>
$$
I_2 = (1 - a)I_1 \tag{2.12}
$$

<span id="page-23-4"></span>
$$
I_3 = (1 - r_2)I_2 \tag{2.13}
$$

<span id="page-23-1"></span>Figura 2.5 - Interface ótica de uma amostra refratora.

Considerando os efeitos da polarização da radiação incidente iremos obter [7][8],

$$
r_S = \frac{n_1 \cos \theta - \sqrt{n_2^2 - n_1^2 \sin^2 \theta}}{n_1 \cos \theta + \sqrt{n_2^2 - n_1^2 \sin^2 \theta}}
$$
(2.14)

$$
r_P = \frac{n_2^2 \cos \theta - n_1 \sqrt{n_2^2 - n_1^2 \sin^2 \theta}}{n_2^2 \cos \theta + n_1 \sqrt{n_2^2 - n_1^2 \sin^2 \theta}}
$$
(2.15)

$$
r = \frac{(r_S + r_P)}{2}
$$
 (2.16)

Estas representam as reflexões para as polarizações s, p e não polarizada, respetivamente [7][8]. Por radiação polarizada do tipo s ou p, entenda-se a radiação segundo um eixo vertical ou horizontal. Nestas equações  $n_1$  representa o índice de refração do ar e  $n_2$  o índice de refração do material, variável com o comprimento de onda. Estes podem ser calculados a partir da equação de primeira ordem de Sellmeier para os materiais usados neste trabalho, PMMA e PC.

Para o PMMA [9][10][11]:

<span id="page-24-1"></span>
$$
n^2 = 1 + \frac{1.1819 \lambda^2}{\lambda^2 - 0.011313}
$$
 (2.17)

Para o PC [11]:

<span id="page-24-2"></span>
$$
n^2 = 1 + \frac{1.4182 \lambda^2}{\lambda^2 - 0.021304}
$$
 (2.18)

Escolheu-se estes dois materiais, pois são os materiais base aplicados em todas as lentes produzidas pela empresa, tal como indicado anteriormente na [Tabela 2.1.](#page-17-0)

Com o objetivo de calcular o coeficiente de absorção em função do comprimento de onda, foram utilizadas as equações apresentadas anteriormente, considerando para o efeito radiação não polarizada. Partiu-se assim da relação entre as equações [\(2.11\),](#page-23-2) [\(2.12\)](#page-23-3) [e \(2.13\).](#page-23-4)

$$
\frac{I_3}{(1-r_2)} = (1-a)(1-r_2)I_0
$$
\n(2.19)

$$
\frac{I_3}{I_0} = (1 - r_1)(1 - r_2)e^{-\alpha d}
$$
\n(2.20)

<span id="page-24-0"></span>
$$
t \approx e^{-\alpha d} (1 - r)^2 \tag{2.21}
$$

$$
\alpha \approx -\frac{1}{d} \ln \left( \frac{t}{(1-r)^2} \right) \tag{2.22}
$$

Onde  $t$  representa a transmissão do material e  $d$  a espessura da amostra. Como transmissão considera-se a razão  $\frac{I_3}{I_0}$ . O termo  $e^{-\alpha d}$  surge da lei de Beer-Lambert enunciada no tópico da Absorção.

Para que possa ser aplicada corretamente a equação [\(2.22\),](#page-24-0) deve-se assegurar que a todos os resultados obtidos por este método, a medição da transmissão seja feita perpendicularmente à superfície da amostra. Só desta forma se garante que  $d$  corresponde à espessura da amostra e que  $r = r(0^{\circ}).$ 

Em termos práticos, o grande objetivo é calcular os valores do índice de refração e coeficiente de absorção, ambos em função do comprimento de onda. Estas são as funções aplicadas nos programas de simulação, utilizadas para caracterização espetral dos materiais. O cálculo do índice de refração é um cálculo teórico, que resulta da aplicação direta das equações [\(2.17\)](#page-24-1) [e \(2.18\).](#page-24-2) Por outro lado, o cálculo do coeficiente de absorção, resultará do tratamento dos dados experimentais adquiridos durante este estágio com o espetro-goniómetro.

#### <span id="page-25-0"></span>2.4.2 Amostras dispersivas

Em 1961, Bennett e Porteus reportaram os resultados da medição de um sinal difuso por integração do hemisfério de reflexão. Com esse resultado definiram um parâmetro conhecido como dispersão total integrada TIS (do inglês, *total integrated scatter*), e relacionaram o resultado com a raiz quadrada da média rms (do inglês, *root mean square*) da rugosidade da amostra. Mais tarde em meados da década de 70, vários medidores de dispersão foram desenvolvidos em diversas universidades, instituições governamentais e laboratórios industriais, no entanto a operação do equipamento e o processamento de dados não era automatizado, o que tornava todo o processo bastante moroso. Anos mais tarde uma derivação dessa função, agora conhecida como função de distribuição de dispersão bidirecional BSDF (do inglês, *bidirectional scattering distribution function*), foi publicada por Nicodemus e colaboradores em 1970, que apenas foi reconhecida como medida de quantificação de dispersão em 1977. Com o aumento significativo do poder de computação na década de 80, foi possível automatizar todo o processo, bem como melhorar a sensibilidade do equipamento. Duas normas ASTM foram lançadas em 1987 (TIS) e 1991 (BSDF) com o intuito de regulamentar a utilização e publicação de dados resultantes deste tipo de equipamentos [12].

A definição de BSDF, pode dividir-se em duas funções, mediante se estamos a medir em transmissão ou reflexão. Estas são a função de distribuição de transmissão bidirecional BTDF e a função de distribuição de reflexão bidirecional BRDF, já abordadas nos tópicos anteriores de Transmissão e Reflexão.

Para simplificar a abordagem, vai apenas ser apresentado o conceito BRDF, no entanto facilmente se faz a analogia para o conceito BTDF.

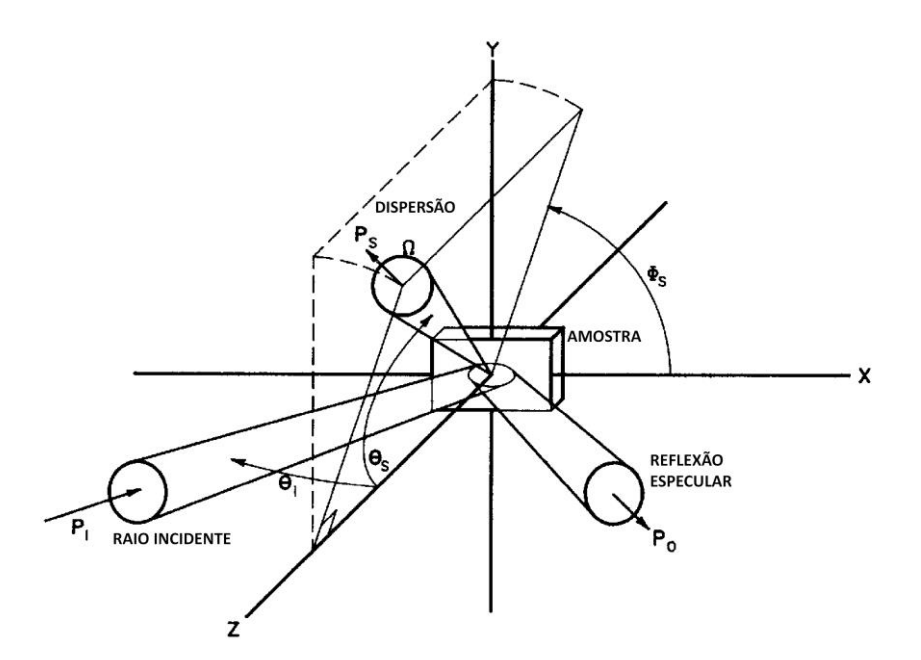

<span id="page-26-0"></span>Figura 2.6 - Esquema ilustrativo dos parâmetros medidos em laboratório utilizados para o cálculo da função BRDF [12].

Para efeitos de medição laboratorial, a função BRDF pode ser expressa numa forma aproximada da equação [\(2.7\),](#page-21-3) uma vez que é praticamente impossível garantir critérios como um ângulo sólido infinitesimal [12].

<span id="page-26-1"></span>
$$
BRDF \approx \frac{dP_S/d\Omega}{P_i cos\theta_S} \approx \frac{P_S/\Omega}{P_i cos\theta_S}
$$
 (2.23)

Onde  $P_S$  representa a potência da radiação retro dispersa,  $P_i$  a potência incidente, ambas expressas em watt, θς o ângulo polar de dispersão e  $\Omega$  o ângulo sólido. Pode interpretar-se  $\Omega$ , como o ângulo definido desde a reflexão na superfície da amostra até à área de abertura do detetor, tal como pode ser observado na [Figura 2.6.](#page-26-0) O termo  $\cos \theta_{\rm s}$  vem da definição de radiância e pode ser visto como um termo de correção à área efetiva vista pelo detetor, que tende a diminuir à medida que a deteção se afasta da normal à superfície. O cálculo da função BRDF resulta da média da potência detetada da radiação dispersa*,* normalizada pelo ângulo sólido e como consequência, quanto maior for a abertura do sistema de deteção, menor será a resolução angular do sistema de medida.

É importante ter em consideração que a aproximação apresentada na equação [\(2.23\)](#page-26-1) é válida para radiação incidente colimada e projetada uniformemente na superfície de uma amostra isotrópica.

A aproximação efetuada da segunda para a terceira igualdade da equaçã[o \(2.23\),](#page-26-1) exige uma uniformidade da potência dispersa medida, para que se possa considerar que não existe um gradiente de luminância. O resultado calculado desta forma será um valor médio medido em toda a área de abertura do detetor. Esta aproximação tem um maior erro associado quando se medem os picos de luminância, nomeadamente nas regiões de reflexão especular.

De uma forma simples e grosseira, o cálculo da BRDF pode ser feito fixando o ângulo do feixe incidente, medindo apenas a variação angular da radiação dispersa. Ainda assim, um único ângulo de incidência não caracteriza completamente a superfície do material, sendo que o comportamento do mesmo pode variar com a direção da radiação incidente. Consequentemente o ângulo de incidência é também variado e medida a respetiva variação angular da radiação dispersa.

Para efeitos de utilização nos programas de simulação, a parametrização da caracterização ótica de uma superfície, é feita de forma matricial, onde cada matriz corresponde a uma curva BRDF para um ângulo de feixe incidente. Quanto maior for o conjunto matricial fornecido ao programa, maior será a confiança no resultado.

O equipamento dedicado a este tipo de medições, é apresentado no Capítulo 4, tópico Medidor de dispersão.

#### 2.4.2.1 Determinação de rugosidade

Pode recorrer-se a uma análise da radiação difusa para caracterizar a rugosidade da superfície de uma amostra. Esta caracterização é feita a partir do parâmetro TIS, introduzido anteriormente. O cálculo do TIS é feito por integração da componente difusa da curva BRDF. Existe para o efeito uma norma ASTM, criada com o objetivo de regulamentar o processo de medição [13]. Muito sucintamente, esta norma diz que, entre outras condicionantes menos relevantes à atual aplicação, a medição da radiação difusa deve ser feita a partir de um ângulo inferior a 2,5° relativamente à normal até um ângulo superior a 70° relativamente à mesma normal [12][13].

Existem equipamentos exclusivamente dedicados à medição do TIS, no entanto alguns dos medidores de dispersão, onde se inclui o utilizado no Capítulo 4, tópico Medidor de dispersão, permitem medir este valor. Desta forma, pode calcular-se o valor rms de rugosidade ( $\sigma_{RMS}$ ) da superfície da amostra, para um determinado comprimento de onda da radiação incidente  $(\lambda)$ , que para o caso da reflexão, é dado pela equação [\(2.24\)](#page-27-1) [8][12].

<span id="page-27-1"></span>
$$
TIS = \frac{potência integrada da reflexão dispersa}{potência integrada da reflexão especular} = \left(\frac{4\pi\sigma_{RMS}}{\lambda}\right)
$$
 (2.24)

### <span id="page-27-0"></span>2.5 Dispersão volúmica

A função de dispersão volúmica VSF (do inglês, *volume scattering function*  $(m^{-1}sr^{-1})$ *)*, descreve a distribuição angular da luz dispersa a partir de um feixe incidente não polarizado. A VSF e o coeficiente de absorção  $\alpha(\lambda)$   $(m^{-1})$ , no que toca a materiais com dispersão volúmica, são as funções principais para a sua caracterização [14].

Existem diversos modelos teóricos para estimar a curva VSF, alguns dos quais estão embutidos nos programas de simulação ótica. Temos como exemplo o modelo de Henyey-Greenstein, o modelo de Mie e o modelo de Rayleigh [15][16].

Neste trabalho optou por se explorar apenas o modelo de Henyey-Greenstein, ao qual se deu aplicabilidade prática no programa de simulação *Zemax*, abordado no Capítulo 5.

Em 1941, Henyey e Greenstein introduziram uma função que, com a variação de apenas um parâmetro,  $-1 \leq g \leq 1$ , não só define a direção predominante da radiação após interagir com o material, como a quantifica. Esta função é denominada de função de fase de Henyey-Greenstein  $p(\theta)$  e descreve um modelo de dispersão volúmica, onde  $\theta$  representa o ângulo polar de dispersão [17][18].

<span id="page-28-1"></span>
$$
p(\theta) = \frac{1}{4\pi} \frac{1 - g^2}{[1 + g^2 - 2g\cos\theta]^{\frac{3}{2}}}
$$
 (2.25)

Esta função está normalizada de tal forma que o integral sobre todo o hemisfério é unitário, tal como demonstra a equação [\(2.26\)](#page-28-0) [18].

$$
\int_0^{2\pi} \left\{ \int_0^{\pi} p(\theta) \sin(\theta) d\theta \right\} d\phi = 1
$$
 (2.26)

Onde  $\phi$  representa o ângulo azimutal.

Pode assim reescrever-se a equaçã[o \(2.25\)](#page-28-1) em função da variável  $\mu = \cos\theta$  [18].

$$
p(\mu) = \frac{1}{2} \frac{1 - g^2}{[1 + g^2 - 2g\mu]^{\frac{3}{2}}}
$$
 (2.27)

<span id="page-28-2"></span><span id="page-28-0"></span>Retrodispersão

Analisando a equaçã[o \(2.27\)](#page-28-2) e substituindo para determinados valores limite, obtém-se:

Dispersão na direção do feixe incidente

 $\theta$ 

$$
= 0, \mu = 1 \qquad \theta = \pi, \mu = -1
$$

$$
p(1) = \frac{1}{2} \frac{1 - g^2}{(1 - g)^3}
$$
 (2.28) 
$$
p(-1) = \frac{1}{2} \frac{1 - g^2}{(1 + g)^3}
$$
 (2.29)

Da razão entre ambas as funções (equações 28 e 29) pode retirar-se o valor de  $q$ .

$$
\frac{p(-1)}{p(1)} = \frac{(1+g)^3}{(1-g)^3}
$$
 (2.30) 
$$
g = \frac{\sqrt[3]{\frac{p(1)}{p(-1)}} - 1}{\sqrt{\frac{p(1)}{p(-1)}} + 1}
$$
 (2.31)

Em termos práticos, e como a razão  $\frac{p(1)}{p(-1)}$  é mensurável experimentalmente, onde  $p(1)$ representa a potência ótica na direção do feixe incidente e  $p(-1)$  a potência ótica na direção do feixe retro disperso. Pode, desta forma, estimar-se o valor de  $q$ . Este parâmetro é importante porque qualquer programa de simulação, que incorpore este método, reproduz o comportamento ótico de um material com dispersão volúmica utilizando este parâmetro como fator de dispersão.

## Capítulo 3

## <span id="page-29-0"></span>3. Caracterização ótica dos materiais

Com o objetivo de construir uma base de dados, composta por uma caracterização ótica completa de um conjunto de materiais utilizados pela empresa, foram usados dois equipamentos de medição. Um deles foi um espetro-goniómetro, maioritariamente utilizado para fazer uma caracterização espetral da radiação especular em materiais transmissivos. O outro foi um medidor de dispersão, utilizado para obtenção das curvas BRDF e BTDF. O espetro-goniómetro foi ainda utilizado para comparação dos resultados obtido pelo medidor de dispersão.

### <span id="page-29-1"></span>3.1 Equipamentos utilizados

### <span id="page-29-2"></span>3.1.1 Espetro-goniómetro

Para a medição espetral de amostras foi utilizado um espetro-goniómetro, composto por:

Uma fonte de luz de 100 W de halogéneo (LS 100 - 130, *Instrument Systems*);

Duas fibras óticas multimodo (*Instrument Systems*);

Um goniómetro (GON 360, *Instrument Systems*);

Um espetrómetro (CAS 120, *Instrument Systems*).

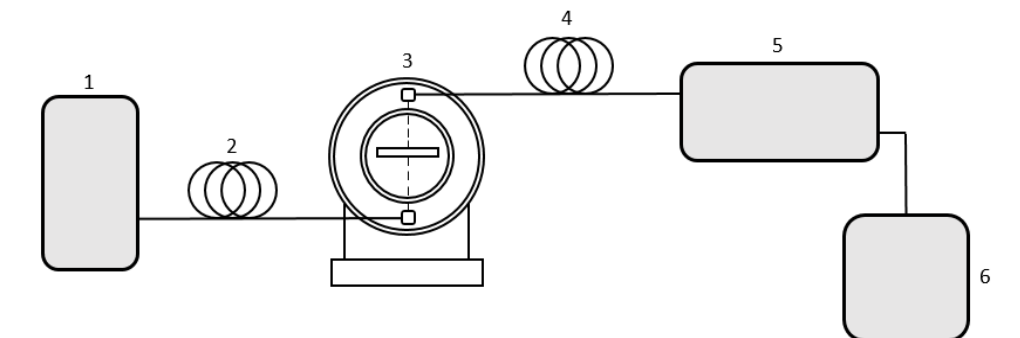

<span id="page-29-3"></span>Figura 3.1 - Esquema representativo do equipamento de medição espetral. 1 - Fonte de luz, 2 - Fibra ótica, 3 - Goniómetro com o braço colimador (fonte) em baixo e o braço coletor (detetor) em cima, 4 - Fibra ótica, 5 - Espetrómetro, 6 – Computador (recetor dos dados e controlador do equipamento).

A fonte de luz de halogénio, apresenta um espetro largo e contínuo, entre os 350 −  $2200 \, nm$  [19].

As fibras óticas são responsáveis por guiar a luz dentro do sistema.

O goniómetro é responsável por controlar o ângulo dos feixes de incidência e medição. Para tal dispõe de dois braços móveis, denominados ao longo do trabalho de braço colimador (fonte) e braço coletor (detetor). O braço colimador, que recebe a fibra ótica vinda da fonte de luz, e tal como o nome indica, é responsável por colimar a luz e direciona-la para a plataforma de suporte da amostra. O braço coletor, por outro lado está ligado a uma segunda fibra ótica, responsável por guiar a luz até ao espetrómetro.

Ambos os braços são controlados por um sistema integrado de motores de passo, que comunicam diretamente com o programa *Instrument Systems*. Estes apresentam uma mobilidade angular de 360°, com resolução de 0,0036° [20].

O espetrómetro utilizado dispõe de um conjunto de quatro filtros de densidade neutra à entrada. Estes são responsáveis por atenuar o sinal, de forma ajustá-lo à gama dinâmica do sensor. Para medição espetral, o espetrómetro inclui um monocromador do tipo *Czerny-Turner* e um sensor CCD de silício. Foi limitado no programa a utilização do espetrómetro à gama de comprimentos de onda de 360 a 800  $nm$ , com uma resolução de 1  $nm$ .

Para a correta utilização do equipamento, devem controlar-se dois parâmetros. Estes são o tempo de integração e a aplicação de quatro filtros de densidade neutra (OD1, OD2, OD3 e OD4). O objetivo é garantir que a quantidade de luz que atinge o sensor está dentro da sua gama dinâmica.

Com um segundo objetivo de manter uma boa razão sinal-ruido (SNR, do inglês, Signal-to-Noise Ratio), foram ao longo do trabalho efetuadas as medições com 100 médias, e sempre com valores de sinal compreendidos entre 50% e 90% da gama dinâmica do sensor.

O erro associado às medições está quantificado e apresentado no gráfico da [Figura 3.2,](#page-30-0) nas condições descritas anteriormente. Para isso foi medido um sinal de referência sem amostra e nas mesmas condições foi medido o sinal, igualmente sem amostra. Desta forma o sinal apresentado corresponde ao erro relativo da medição. Pode verificar-se a partir do gráfico, uma oscilação do valor absoluto máximo de aproximadamente 0,3 %, localizado nos comprimentos de onda mais baixos. Isto deve-se ao facto de estarmos numa região espetral onde a função de resposta do sistema é fraca e a intensidade da fonte de luz muito baixa. Esta análise vai ser abordada no tópico seguinte da Calibração.

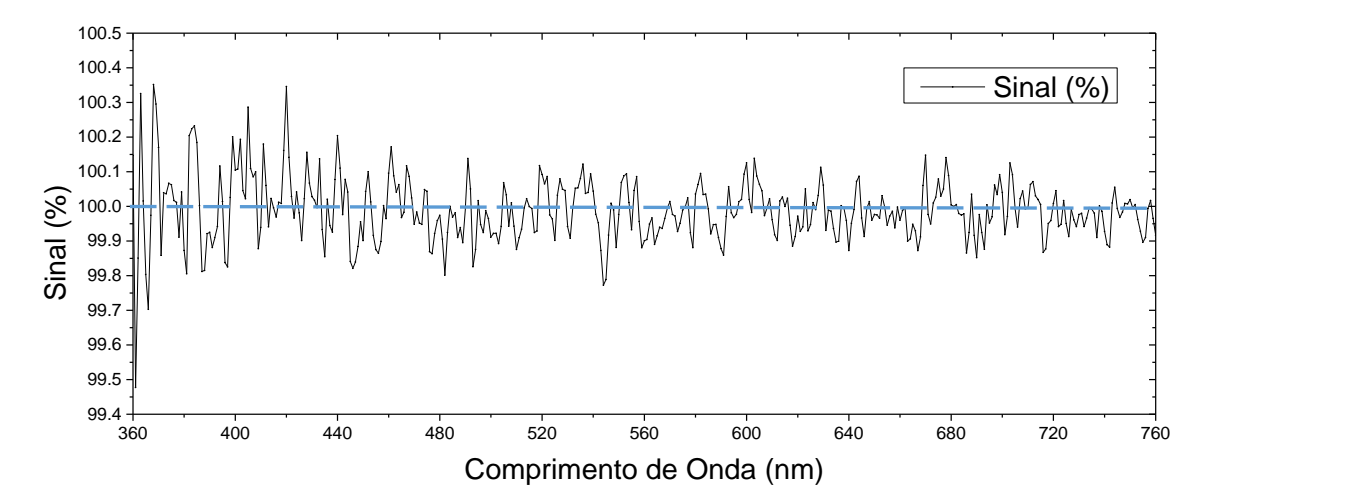

<span id="page-30-0"></span>Figura 3.2 - Razão sinal-ruído do espetro-goniómetro utilizado no trabalho.

#### 3.1.1.1 Calibração

 $\overline{\phantom{a}}$ 

Antes de utilizar<sup>2</sup> um equipamento de medição é importante garantir uma correta calibração do mesmo. O espetro-goniómetro em particular passa por um conjunto de calibrações mecânicas e óticas.

Numa primeira fase, foi feita uma calibração mecânica dos braços do goniómetro. Para tal, estes foram colocados numa posição de referência, fixos por um perno. No programa de controlo do equipamento indica-se o posicionamento inicial e, quando se arranca a calibração propriamente dita, o controlador dos motores de passo faz um varrimento angular com os braços do goniómetro, com o objetivo de delimitar uma calibração angular para todo o hemisfério.

Como o valor de tempo de integração mínimo admissível é 2  $ms$ , apenas é possível adquirir a função de referência com um filtro OD2, OD3 ou OD4. Isto gera problemas quando se pretendem medir amostras onde a intensidade transmitida/refletiva é muito baixa. Nestes casos a medição não pode ser feita nas condições da referência, uma vez que a intensidade dos sinais não é comparável. Devem portanto alterar-se ou os filtros, ou o tempo de integração. Relativamente à alteração do tempo de integração, o programa faz uma correção automática. O mesmo não acontece quando se altera um filtro.

Atendendo a este problema, montou-se um aparato experimental, onde se iluminou um padrão dispersivo de *teflon* ótico, com uma lâmpada de tungsténio calibrada (PASCO Model TD-8555,  $T = 2986 K$ ). Desta forma a intensidade luminosa medida pelo espetrómetro era baixa o suficiente que para este não precisasse de filtros para adquirir o sinal. Nesta fase, foi desenvolvida uma rotina em *Matlab* onde a partir da introdução do espetro teórico da lâmpada se calculou a função de resposta de todo o sistema ótico, fibras, goniómetro, componentes do espetrómetro e a própria resposta do CCD.

Esta função de resposta [\(Figura 3.3\)](#page-32-0), aplicada à medição de cada um dos filtros, permite obter a função espetral  $OD$  dos quatros filtros.

$$
I_{cal}(\lambda) = I_{lamp\,real}(\lambda).OD(\lambda).FR(\lambda)
$$
\n(3.1)

<span id="page-31-0"></span>
$$
OD(\lambda) = \frac{I_{cal}(\lambda)}{FR(\lambda). I_{lamp\, real}(\lambda)}
$$
\n(3.2)

Onde  $I_{cal}$  representa a intensidade medida, FR a função de resposta do equipamento e  $I_{lamm\, real}$  a intensidade teórica da lâmpada de calibração calculada como:

 $2$  Nota: Antes de iniciar qualquer medição devem ligar-se os equipamentos por pelo menos meia hora, para que tanto a intensidade da fonte de luz como a temperatura do CCD estabilizem.

$$
I_{lamp\,real}(\lambda) = \frac{\varepsilon(\lambda) \times B(\lambda, T)}{E(\lambda)}
$$
\n(3.3)

Onde  $\varepsilon$  representa a emissividade do filamento de tungsténio, de acordo com [21], B representa a energia radiada por um corpo negro e  $E$  representa a energia de cada fotão emitido pelo filamento. Esta última correção é devida ao facto do detetor utilizado ser fotónico e não térmico.

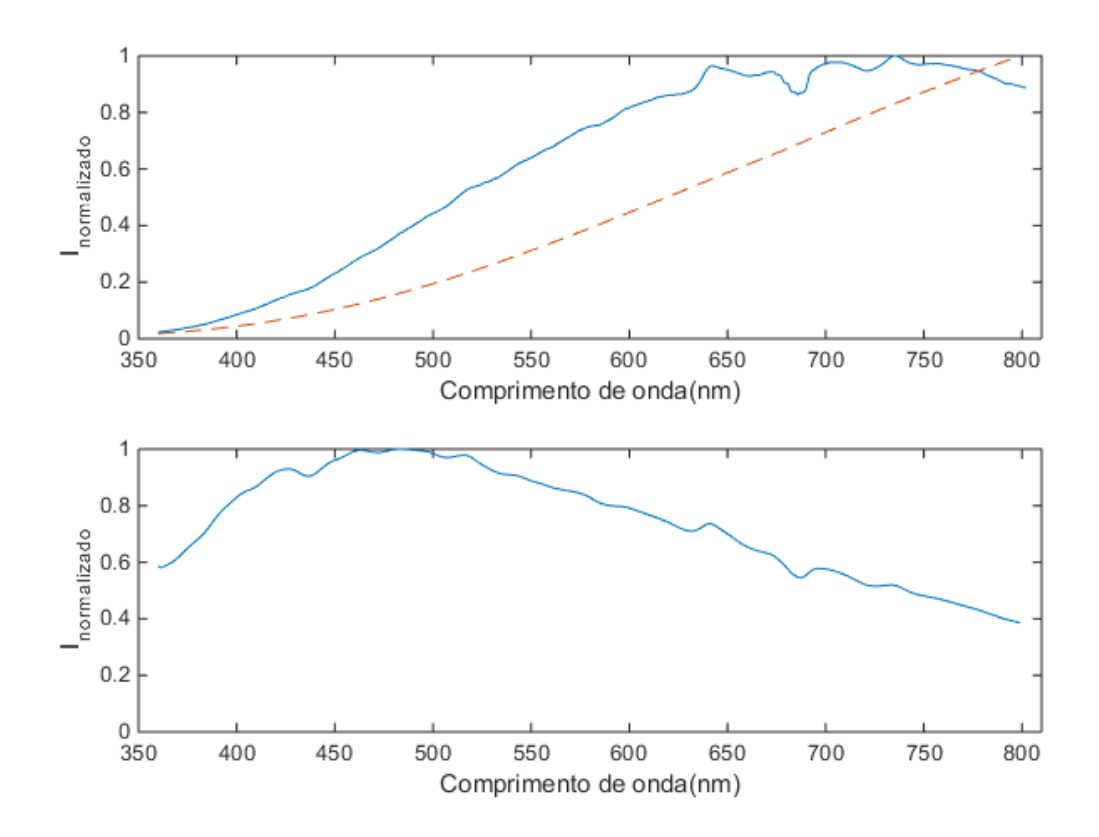

<span id="page-32-0"></span>Figura 3.3 - Em cima, gráfico normalizado da lâmpada apresentando o espetro medido vs espetro teórico da lâmpada, em função do comprimento de onda. Em baixo, função de resposta do sistema em função do comprimento de onda.

Determinadas as funções dos filtros a partir da equaçã[o \(3.2\),](#page-31-0) pode aplicar-se uma correção manual ao espetro de referência, e desta forma garantir que, mesmo para medições que tenham de ser feitas sem filtro, o espetro de referência seja corretamente aplicado.

#### 3.1.1.2 Métodos de medição

Para medição espetral de amostras transmissivas, foram colocados os braços do goniómetro em posições verticais e opostas, tal como mostra a [Figura 3.4.](#page-33-0) Desta forma a luz colimada que sai do braço da fonte, é direcionada para o braço do detetor.

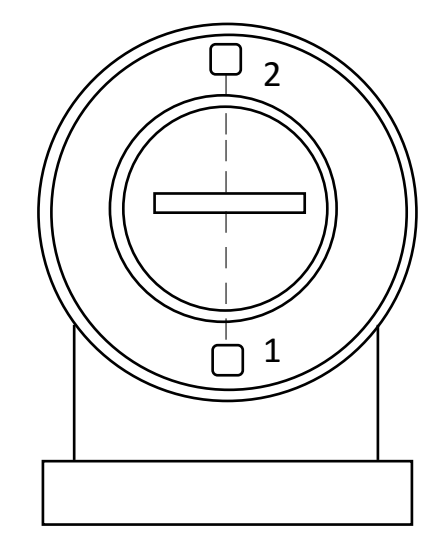

<span id="page-33-0"></span>Figura 3.4 - Esquematização da utilização do goniómetro em modo de medição de transmissão. 1 - Representa o braço da fonte 2 - Representa o braço do detetor.

Numa primeira fase foi adquirida a corrente de escuro, para tal o equipamento automaticamente fecha o obturador à entrada do espetrómetro e adquire o sinal. Este sinal está associado ao ruído da eletrónica do sistema, bem como à corrente termicamente induzida no CCD. Como forma de o eliminar, este é subtraído a todos os espetros adquiridos posteriormente. Para garantir um bom controlo deste parâmetro, antes de utilizar o equipamento retira-se uma medição da corrente de escuro e posteriormente o processo é repetido em intervalos de aproximadamente 20 minutos. Ficou ainda definido automaticamente no programa a aquisição automática deste valor sempre que se altera o tempo de integração da medição.

Numa segunda fase, com a plataforma da amostra vazia foi adquirido um espetro. Este irá servir de espetro de referência para todas as medições posteriores, aplicadas nas mesmas condições, caracterizando a radiação incidente.

Como forma de obter uma função da transmissão espetral normalizada, basta calcular a razão entre o espetro da amostra medido e o espetro de referência, tal como demonstra a equação [\(3.4\).](#page-33-1)

<span id="page-33-1"></span>
$$
t(\lambda)_{amostra} = \frac{I(\lambda)_{amostra}}{I(\lambda)_{referência}}
$$
\n(3.4)

A medição de amostras dispersivas utilizando o goniómetro, exige um varrimento em todo o hemisfério de transmissão e/ou reflexão, tal como sugere a [Figura 3.5.](#page-34-0)

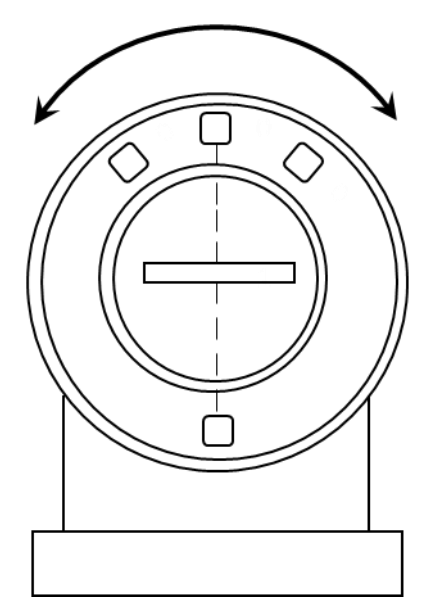

Figura 3.5 - Esquematização da utilização do goniómetro para medição da radiação dispersa.

<span id="page-34-0"></span>Para medição de amostras com dispersão, foi criada uma rotina no programa do equipamento que faz variar o ângulo do braço detetor e, para cada posição angular (de 5 em 5 graus) adquire uma medição. O resultado desta medição, para que possa ser aplicável como função BSDF, deve ser um valor de intensidade total em função do ângulo. Como a medição que o equipamento devolve é uma medição espetral, esta tem ser integrada para todo o espetro visível. Para tal utilizou-se a função *trapz<sup>3</sup>* do *Matlab*, aplicada ao conjunto de dados compreendidos entre os comprimentos de onda  $360$   $nm$  e  $800$   $nm$ , inserida numa rotina desenvolvida para o efeito.

O equipamento apenas permite medir o eixo azimutal, uma vez que a base da amostra é fixa. Considerou-se, para todas as amostras medidas, que estas são isotrópicas, ou seja, a radiação dispersa segundo o eixo polar é constante.

 $\overline{\phantom{a}}$ 

<sup>3</sup> Função do *Matlab* que devolve o valor aproximado do integral. Este integral é calculado para um determinado intervalo pelo método dos trapézios com espaçamento constante.

### <span id="page-35-0"></span>3.1.2 Medidor de dispersão

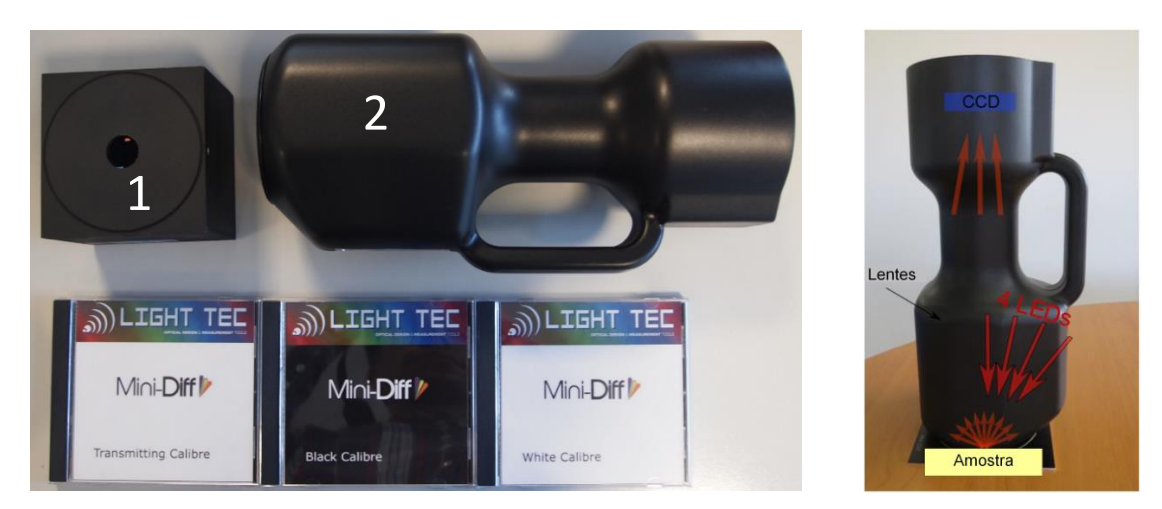

<span id="page-35-1"></span>Figura 3.6 - Equipamento de medição de dispersão Mini-Diff. Do lado esquerdo: (1): Fonte de luz colimada (para medições em transmissão), composta por um LED de 622 nm e (2): Bloco ótico, composto por 4 LEDs (622 nm) em diferentes posições angulares e detetor CCD.

Para medição das funções BSDF de materiais com dispersão, foi utilizado um medidor de dispersão, denominado de Mini-Diff, desenhado e produzido pela *Light Tec*. A sua aplicabilidade na indústria automóvel reside na capacidade de caracterização ótica das superfícies dos materiais dispersivos utilizados nos farolins. Esta medição, tanto pode ser feita em reflexão, como em transmissão.

Para medições em reflexão, coloca-se sobre a amostra o bloco ótico. Este dispõe de quatro LEDs, em posições angulares de 0°, 20°, 40° e 60°, cujo comprimento de onda dominante é 622 nm. Para a aquisição de dados, são ativados sequencialmente cada um dos LEDs, cuja radiação é colimada e projetada na amostra. A lente da cabeça do bloco ótico é responsável por coletar a radiação dispersa proveniente da amostra e direciona-la para a área detetável do CCD, sendo que a cada ângulo está associada uma posição  $(x, y)$  no detetor. Para o efeito, o CCD é pixelizado e é desta forma que se garante uma medição da intensidade em função dos ângulos polares  $(\theta, \phi)$ , cujo alcance abrange todo o hemisfério de -90° a 90°, com uma resolução angular de 1°.

Para medições em transmissão o processo é análogo, mas em vez de se utilizarem os LEDs do bloco ótico como fonte de luz, é utilizada a fonte de luz colimada representada com o número 1 na [Figura 3.6.](#page-35-1) Sobre esta peça é colocada a amostra e por cima de ambos é colocado o bloco ótico.

Antes de iniciar qualquer medição é importante fazer uma prévia calibração do equipamento. Para tal utilizam-se padrões de calibração, tais como uma placa refletora branca, uma placa refletora preta e uma amostra transmissiva com dispersão. Todas estas são calibradas e os valores associados à reflexão, transmissão e as respetivas curvas de dispersão são bem conhecidas.

### <span id="page-36-0"></span>3.2 Resultados obtidos

Os resultados da medição em transmissão para amostras não dispersivas foram obtidos em placas como as apresentadas na [Figura 3.7,](#page-36-1) em que cada uma contém quatro sub quadrados correspondendo a uma espessura de 1 mm, 2 mm, 3 mm e 4 mm. Os resultados foram obtidos utilizando o espetro-goniómetro apresentado anteriormente.

As placas podem ser feitas de PMMA ou PC e são utilizadas pela empresa nas lentes dos farolins dos automóveis, nomeadamente para as funções de luz de presença, pisca, stop e nevoeiro.

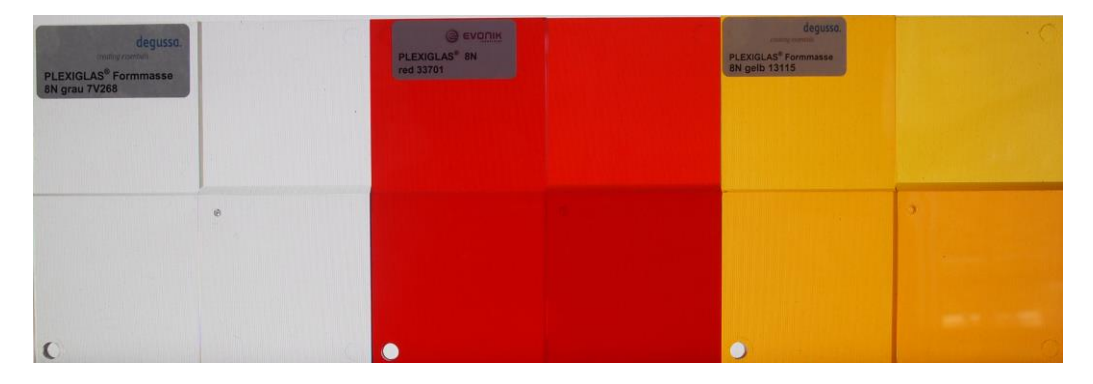

Figura 3.7 - Amostras de PMMA, de materiais utilizados em óticas de farolins.

<span id="page-36-1"></span>Por uma questão de espaço apresenta-se apenas, a título de exemplo, o gráfico da [Figura](#page-36-2)  [3.8](#page-36-2) com o espetro de transmissão medido na amostra vermelha (curva a preto). A partir da equação [\(2.17\)](#page-24-1) foi calculado o índice de refração (curva a azul), e do resultado de ambos foi calculado o coeficiente de absorção (curva a vermelho).

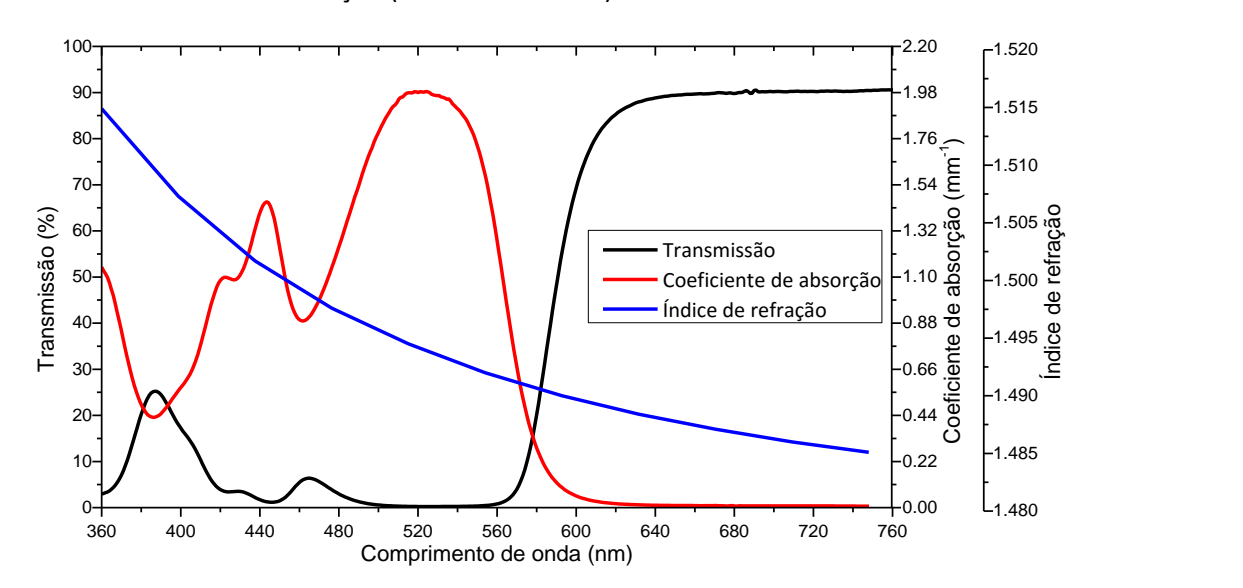

<span id="page-36-2"></span>Figura 3.8 - A curva a preto representa o espetro de transmissão de uma amostra amarela de PMMA, com 3 mm. A curva a vermelho representa o coeficiente de absorção e a curva a azul representa o índice de refração do material.

Relativamente aos materiais dispersivos, para além da caracterização espetral, existem outros fatores a ter em consideração, tais como a curva BTDF e/ou BRDF. Apresentam-se a título de exemplo, os resultados obtidos numa amostra dispersiva, mais especificamente de uma amostra com dispersão volúmica, o resultado da medição da intensidade espetral integrada, em função do ângulo de dispersão, similar ao apresentado no gráfico d[a Figura 3.9.](#page-37-0)

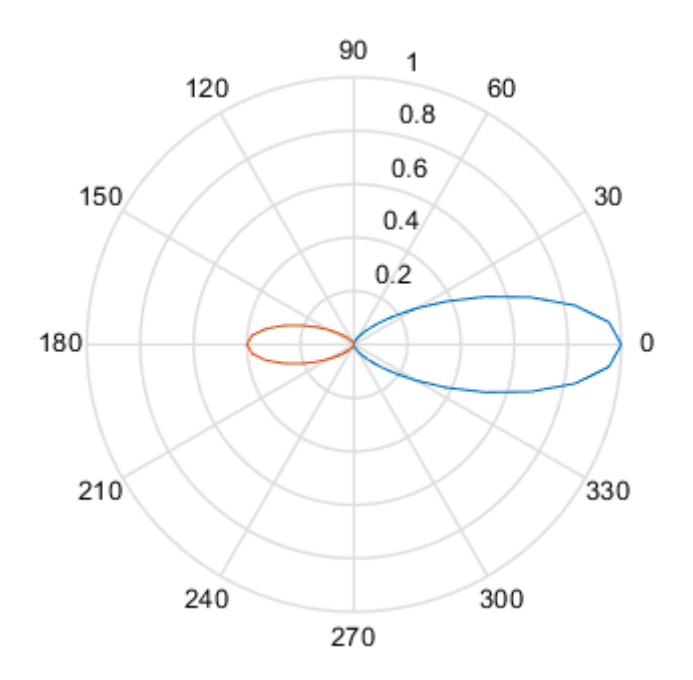

Figura 3.9 – Curva polar de uma amostra com dispersão volúmica.

<span id="page-37-0"></span>Nesta situação em particular, como se trata de uma amostra com dispersão volúmica, pode a partir deste resultado experimental aplicar-se o modelo de Henyey-Greenstein. Para tal deve calcular-se o valor de  $g$  recorrendo à equação (3.31), onde a razão  $\frac{p(1)}{p(-1)}$ descrita na equação, pode ser obtida a partir do gráfico d[a Figura 3.9](#page-37-0) (a curva a vermelho está associada à retro dispersão e a curva a azul à dispersão na direção do feixe incidente). Aplicando a equação para o caso em estudo pode concluir-se que  $g = 0.15$ .

A título de exemplo, apresenta-se o gráfico da [Figura 3.11](#page-38-1) correspondente à curva BTDF para o ângulo polar de 0° e 90°. Estas representam medições em transmissão de um PC cristalino, com textura superficial VDI 40 [22] efetuadas com o medidor de dispersão apresentado acima.

A abordagem a estes modelos de dispersão é análoga quer se trate da análise da curva BTDF ou BRDF. Verificou-se no entanto que em medição de reflexão numa amostra não totalmente opaca, esta introduzia algum ruído. Isto deve-se ao facto de nestes casos, como o material admite alguma transmissão, ocorrer reflexão na superfície onde o material está assente. No sentido de minimizar este efeito deve colocar-se a amostra sobre uma placa preta que absorva a radiação remanescente.

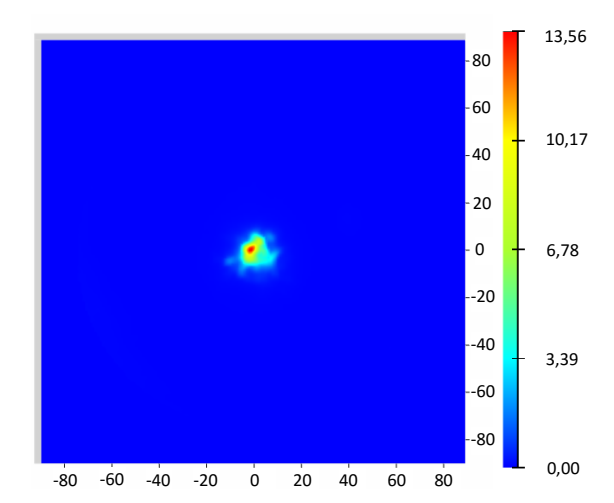

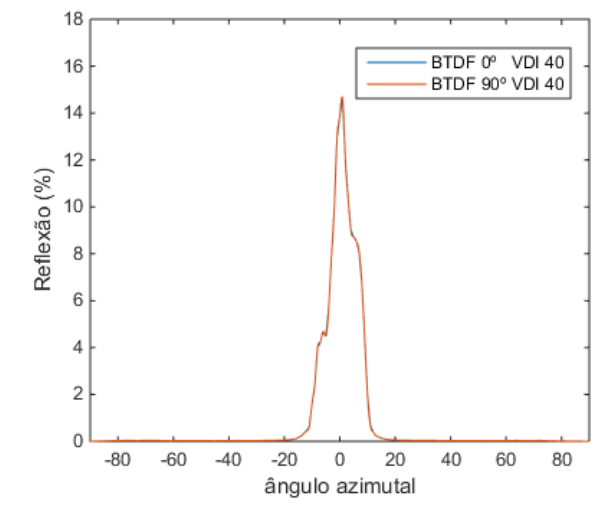

<span id="page-38-0"></span>Figura 3.10 – Representação gráfica do programa do Mini-Diff. Os eixos do gráfico representam os ângulos polares de dispersão.

<span id="page-38-1"></span>Figura 3.11 - Curva BTDF de uma amostra cristalina de PC para um ângulo polar de 0° e 90°.

Verificou-se após a introdução das curvas BRDF medidas, no programa de simulação SPEOS, que este gerava problemas na interpretação dos dados. Isto deve-se ao facto do ficheiro gerado quando se mede em reflexão ser composto por quatro curvas BRDF, cada uma correspondente a um dos LEDs. Era de esperar que o programa interpolasse o conjunto de dados e simulasse uma curva de dispersão contínua quando se varia o ângulo de incidência. Na verdade, isso não acontece [\(Figura 3.12\)](#page-38-2) e nestes casos aplicou-se um tratamento de interpolação manual antes de importar os dados para o programa, de forma a transformar o resultado d[a Figura 3.12](#page-38-2) numa função contínua [\(Figura 3.13\)](#page-38-3).

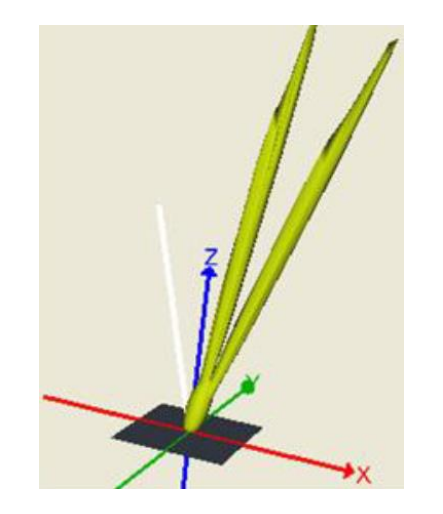

<span id="page-38-2"></span>Figura 3.12 - Aplicação da curva BRDF no SPEOS, com os resultados importados diretamente do programa do medidor de dispersão. A separação entre as curvas deve-se falta de interpolação das várias matrizes BRDF criadas pelo programa.

<span id="page-38-3"></span>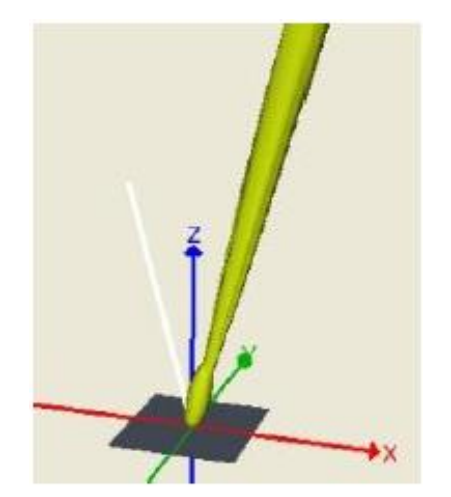

Figura 3.13 - Aplicação da curva BRDF no SPEOS, com os resultados da medição interpolados antes da importação. A separação entre as curvas apresentadas anteriormente unifica-se numa função contínua.

<span id="page-39-0"></span>Utilizando a metodologia exemplificada nas páginas anteriores foram estudadas um total de 25 amostras, de quatro materiais (PMMA, PC, PA e Aço) conforme descrito na Tabela 3.1. Estes resultados, juntamente com outros obtidos ao longo deste trabalho, permitiram "alimentar" a base de dados da empresa de forma a cobrir os materiais mais utilizados no fabrico das óticas traseiras.

Tabela 3.1 - Resultado das medições obtidas ao longo do trabalho. Os vistos na tabela representam o tipo de medição efetuada para a respetiva amostra. As medições assinaladas com \* correspondem a medições de amostras com espessura de 1 mm, 2 mm, 3 mm e 4 mm, enquanto as não assinaladas apenas admitem uma única espessura.

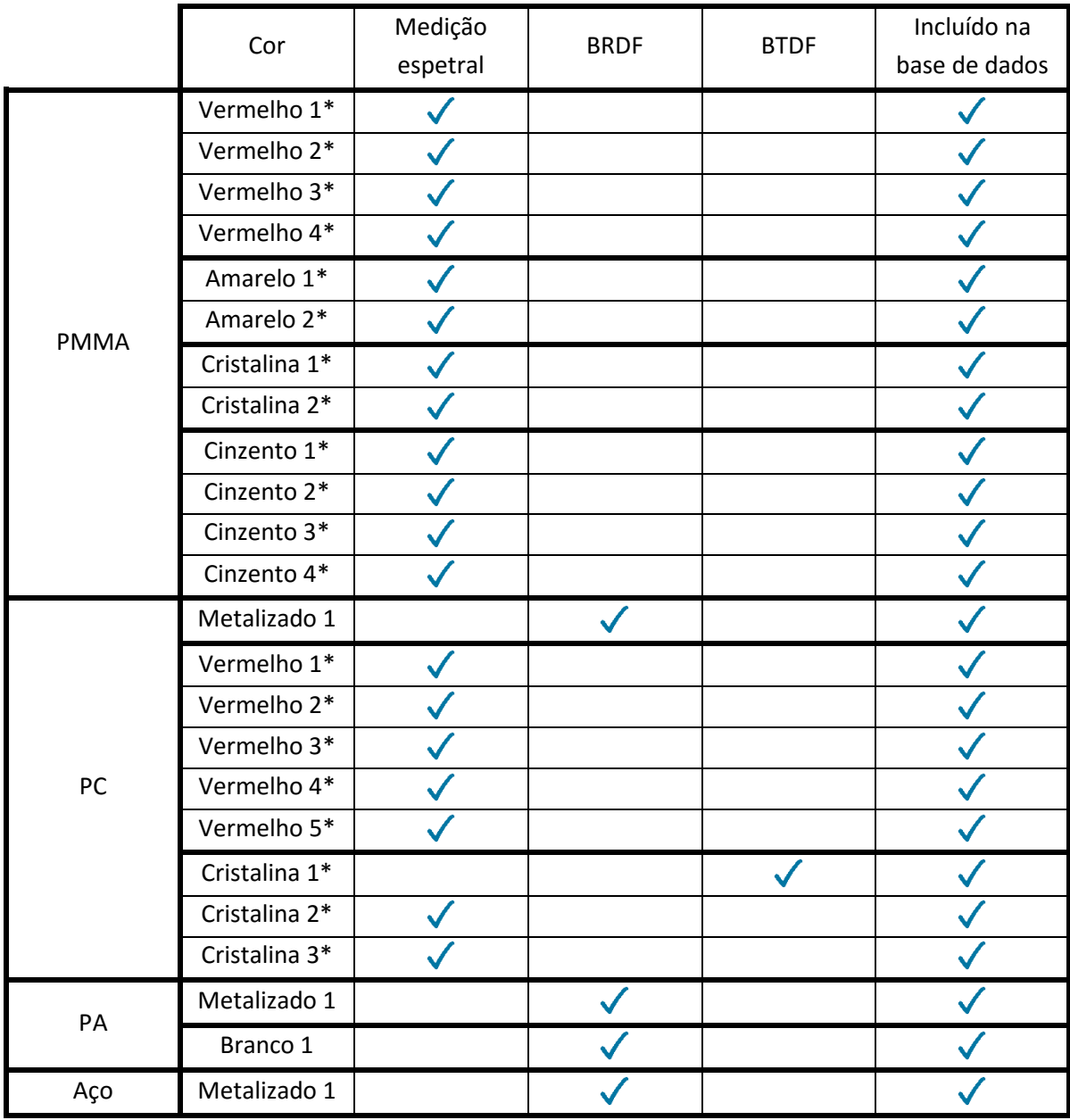

Na tabela estão representadas medições correspondentes a medições espetrais e medições BRDF/BTDF. As medições espetrais resultam da medição de amostras transmissivas sem dispersão, semelhantes às da Figura 3.7. As medições BRDF/BTDF, por outro lado correspondem à medição de amostras dispersivas, nomeadamente amostras com textura superficial.

#### 3.2.1 Parametrização das curvas BSDF

Com o objetivo de garantir uma caracterização completa de um conjunto mais alargado de materiais e direcionado para os produtos produzidos pela empresa, foi projetado um molde para injeção interna de amostras. Este apresenta três cavidades, subdivididas em seis zonas, duas zonas polidas, com espessura de  $2 \, mm$  e  $3 \, mm$  e quatro zonas que apresentam uma espessura de 2,5  $mm$  com diferentes texturas superficiais. O grau de rugosidade média ( $R_a$ ), definido segundo uma escala de VDI (escala logarítmica), mais precisamente a escala padrão VDI3400, está bem quantificado e deste depende a curva BSDF. Empiricamente esta curva BSDF será tanto mais larga, quanto maior for a rugosidade. Com o objetivo de estabelecer uma função de dispersão em função da rugosidade, as quatro texturas escolhidas têm um VDI 10, VDI 20, VDI 30 e VDI 40 [22].

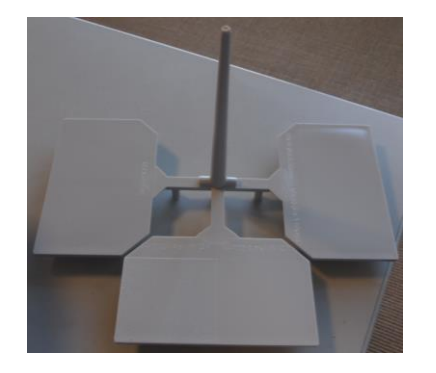

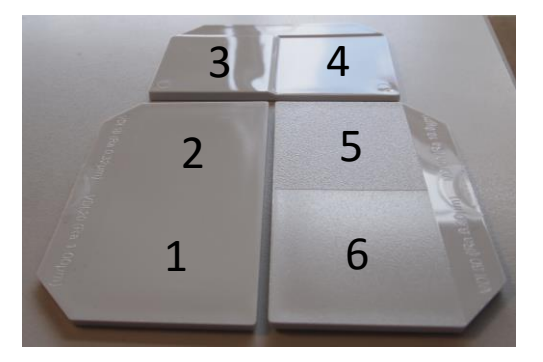

<span id="page-40-0"></span>Figura 3.14 - A imagem da esquerda representa a peça injetada. A imagem da direita mostra as diferentes texturas aplicadas; 1 -VDI 20 (R\_a=1,00 μm), 2 - VDI 10 (R\_a=0,32 μm), 3 – Amostra polida 3 mm, 4 – Amostra polida 2 mm, 5 - VDI 40 (R\_a=10,0 µm), 6 - VDI 30 ( $R_a = 3,20 \ \mu m$ )

Depois de injetadas, o grau de rugosidade real das peças foi medido num perfilómetro disponibilizado pelo CeNTI (Centro de Nanotecnologia e Materiais Técnicos, Funcionais e Inteligentes, sediado em Vila Nova de Famalicão). As linhas representadas a vermelho na [Figura](#page-40-1)  [3.15,](#page-40-1) correspondem aos perfis da medição. Para o efeito foi utilizada uma agulha com ponta de diamante de diâmetro 2  $\mu$ m, que fez um varrimento de 1  $cm$  sobre esse eixo.

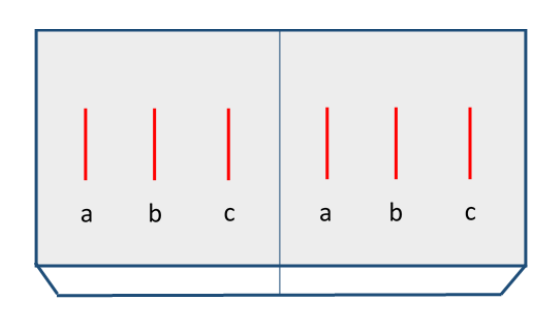

<span id="page-40-1"></span>Figura 3.15 - Esquematização da placa de amostra, com a representação a vermelho das zonas de medição

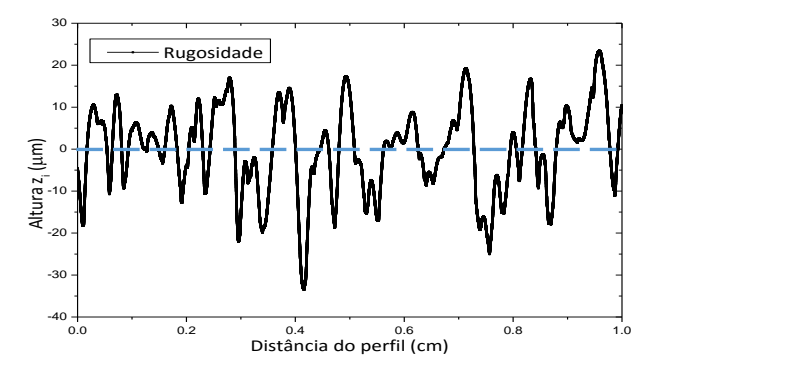

<span id="page-40-2"></span>Figura 3.16 – Exemplo de resultados dum perfil de rugosidade de uma amostra com VDI 40, medida na região assinalada com b na [Figura 3.15](#page-40-1) ( $R_a = 10 \ \mu m$ ).

O cálculo da rugosidade média  $R_a$  é feito a partir do conjunto de dados apresentado no gráfico da [Figura 3.16,](#page-40-2) de acordo com a equação [\(3.5\).](#page-41-1)

<span id="page-41-1"></span>
$$
R_a = \frac{1}{N} \sum_{i=1}^{N} |z_i - m|
$$
\n(3.5)

Onde  $N$  corresponde ao número de pontos medidos ao longo do perfil,  $z_i$  corresponde ao valor discreto do deslocamento vertical da agulha no ponto  $i$  do perfil e  $m$  corresponde ao valor da linha de base (linha azul a tracejado na [Figura 3.16\)](#page-40-2). Para os casos estudados, todas as linhas de base foram colocadas em zero.

<span id="page-41-0"></span>Tabela 3.2 - Medição das rugosidades para cada tipo de material e textura. A coluna da esquerda descreve o valor de rugosidade pedido ao moldista, todos os outros valores correspondem aos valores medidos. Estes valores medidos estão apresentados em  $nm$ , com o respetivo erro, associado à aplicação da equação [\(3.5\)](#page-41-1) e a respetiva conversão para escala de VDI.

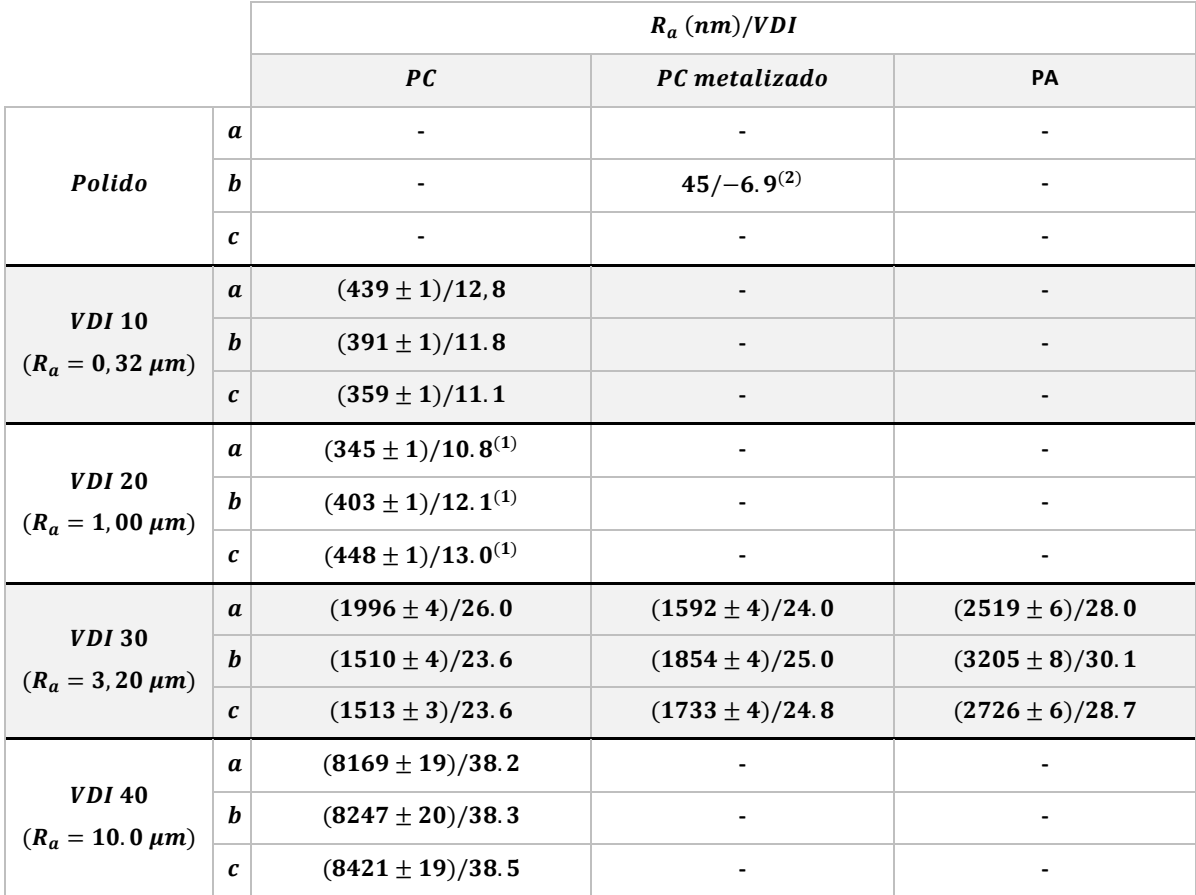

 $<sup>(1)</sup>$  Verifica-se que os valores de rugosidade assinalados não correspondem ao espectável, sendo</sup> estes muito semelhantes à rugosidade VDI 10. Como tal acredita-se que foi um erro na texturação do molde, o qual foi devolvido ao moldista para avaliação.

<sup>(2)</sup> Apenas foi realizada uma medição para a superfície polida, pois a agulha estava a riscar a amostra e como consequência o valor medido estava a ser largamente influenciado pelo erro introduzido. O erro associado a esta medição não pôde ser quantificado desta forma e como tal não é apresentado.

Dos resultados verifica-se uma discrepância elevada entre os valores da rugosidade pré definidos para texturação e os reais, resultantes do processo de injeção. A grande diferença medida entre os materiais, nomeadamente entre o PC e o PA, pode ser devida tanto à sua capacidade de compactação, como às próprias condições de injeção, nomeadamente a temperatura do molde, velocidade do fluido, pressão do fluido, entre outros. Assim para os cálculos subsequentes foram utilizados os valores medidos de  $R_a$  como indicadores da rugosidade e não os valores definidos na texturação.

De forma a definir uma função que relacione a rugosidade da superfície da amostra com o ângulo a meia altura do feixe gaussiano disperso, fez-se para cada textura uma medição da curva BTDF/BRDF, dependendo se se pretende caracterizar em transmissão ou reflexão. Tomando como exemplo a amostra transparente de PC, a dependência do ângulo a meia altura com a rugosidade é apresentada no gráfico da [Figura 3.17.](#page-42-0)

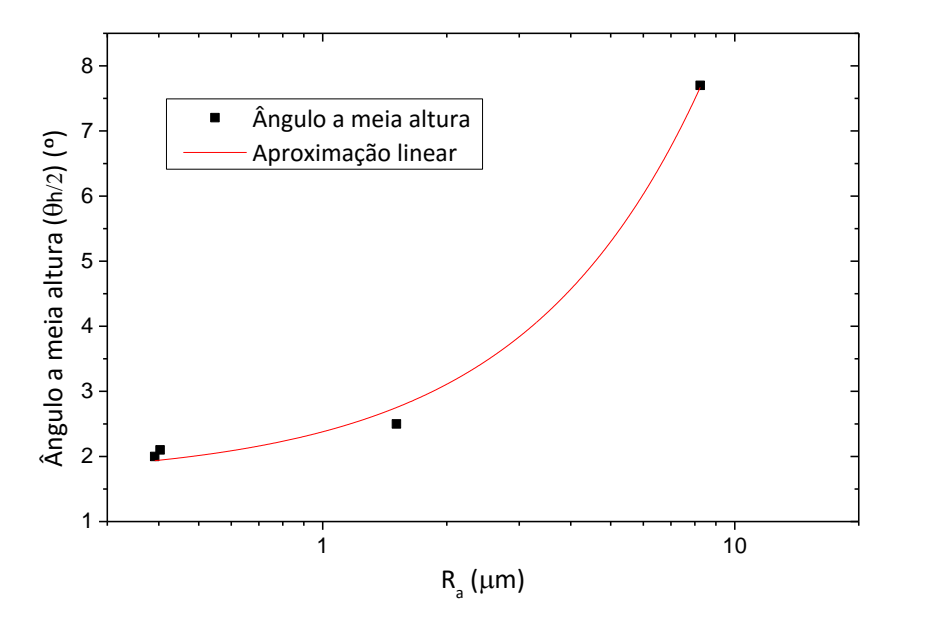

<span id="page-42-0"></span>Figura 3.17 - Dependência do ângulo da intensidade a meia altura com a rugosidade da superfície da amostra em escala semilogarítmica. A curva representa um ajuste linear ( $r^2 = 0.9939$ ) resultante da aproximação aplicada ao conjunto de pontos.

A equação [\(3.6\),](#page-42-1) foi obtida a partir da aproximação linear representada no gráfico d[a Figura](#page-42-0)  [3.17](#page-42-0) (a curva de aproximação não é uma reta pois a escala de  $R_a$  está logaritmizada) e tem como objetivo relacionar o valor de rugosidade com o ângulo a meia altura  $\theta_{h/2}$ . Este foi um estudo preliminar destinado a avaliar a possibilidade de relacionar a rugosidade com as curvas BRDF/BTDF. Aguarda-se a correção do molde, e eventualmente a inserção de um conjunto mais alargado de rugosidades, com o objetivo de garantir uma aproximação mais fundamentada e precisa.

<span id="page-42-1"></span>
$$
\theta_{h/2} = 0.73R_a + 1.65\tag{3.6}
$$

Este estudo deve ser feito para cada material, à medida que surge a necessidade de o aplicar a um farolim. Desta forma pode estimar-se previamente o comportamento ótico da aplicação de uma rugosidade a uma superfície ótica.

Este resultado é importante para caracterização da dispersão superficial de uma amostra, uma vez que os programas de simulação permitem criar modelos mais simples que os modelos BTDF/BRDF, onde basta definir uma representação gaussiana com o respetivo ângulo a meia altura e este representa a curva de dispersão.

#### <span id="page-43-0"></span>3.2.2 Estudo preliminar das tensões internas do material

Verificou-se para um conjunto significativo de amostras uma grande variação na transmissão da luz para diferentes orientações do material. O gráfico da [Figura 3.19](#page-43-2) mostra uma medição em transmissão de uma amostra amarela de PMMA com  $3 \, mm$  de espessura. Verificouse que os espetros associados à medição de um lado e de outro da amostra apresentam resultados muito diferentes.

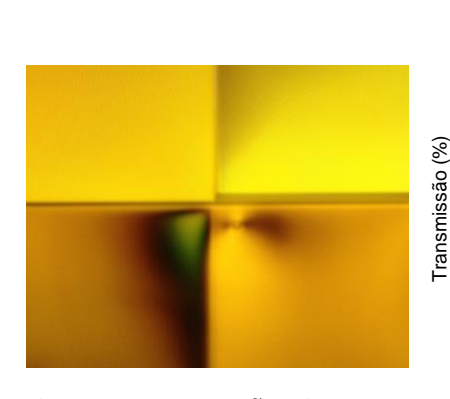

<span id="page-43-1"></span>Figura 3.18 - Tensões internas observadas com óculos

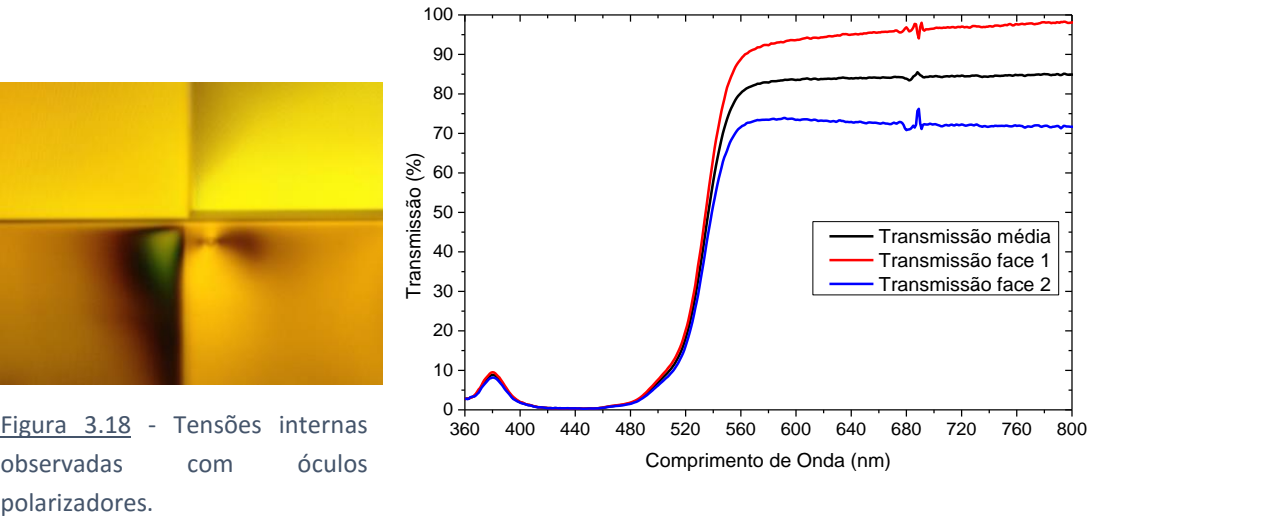

<span id="page-43-2"></span>Figura 3.19 - Medição de uma amostra transmissiva de PMMA em ambas as faces, com a respetiva curva média.

Numa primeira abordagem pensou-se que a divergência verificada fosse devida a uma concavidade da amostra. Esta hipótese foi excluída, pois verificou-se por medição da espessura em diferentes zonas que esta é plana. Para o efeito utilizou-se a um micrómetro com um erro máximo de  $0.01$   $mm$ .

Posteriormente, verificou-se por observação da amostra através de óculos 3D (lentes com filtro polarizador), iluminada por um monitor de computador (luz polarizada), a existência de manchas escuras [\(Figura 3.18\)](#page-43-1). Estas manchas são variáveis com a orientação da amostra, ou seja, variam quando se roda a amostra sobre a base. Este fenómeno é devido às tensões internas do material, geradas durante o processo de injeção [23]. Processo este, que apesar de as condições de injeção não serem conhecidas, uma vez que as amostras provêm de fabricantes externos, podem

retirar-se algumas conclusões. Uma das principais conclusões é a localização do ponto de injeção, também associado à região onde as tensões internas são mais visíveis.

As tensões internas podem ser minimizadas recorrendo a um tratamento térmico pósinjeção. Este deve ser adequado de material para material, de acordo com a espessura da amostra. Para o efeito, alguns dos fabricantes submetem fichas de dados, com informação sobre a temperatura ótima admissível, específica para cada material. Esta temperatura é importante, para que quando aplicada não altere de forma irreversível a integridade estrutural do material. Tomando como exemplo a amostra amarela apresentada na [Figura 3.18,](#page-43-1) encontram-se na [Tabela 3.3,](#page-44-0) recomendações de temperatura e tempos de arrefecimento para esta referência de PMMA (PLEXIGLAS) [24].

<span id="page-44-0"></span>Tabela 3.3 - Especificações de recozimento de uma amostra de PMMA (PLEXIGLAS) para alívio de tensões internas [24].

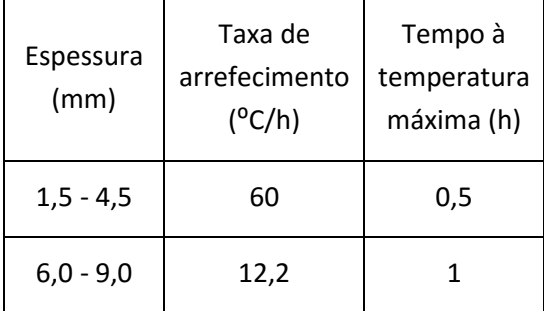

#### Temperatura 110⁰C

Após o tratamento térmico de recozimento, verificou-se que as melhorias não foram significativas, desta forma e atendendo ao problema surgente, o molde de amostras de teste apresentado na [Figura 3.14,](#page-40-0) foi projetado com um canal de injeção em leque, para minimizar a criação de tensões internas. O canal de injeção em leque tem a vantagem de apresentar uma área maior, que por sua vez reduz a pressão de injeção do fluído à saída do canal [25]. Para além disso, foi colocada a ponta de injeção numa região da amostra que não é utilizada para medição, mais precisamente onde é colocada a identificação relativa ao tipo de material e textura.

## Capítulo 4

## <span id="page-45-0"></span>4. Simulação

O processo de desenvolvimento ótico com base em programas de simulação, parte do princípio fundamental de traçado de raios [26]. Como traçado de raios entenda-se um conjunto muito elevado de raios, em que a cada um estão associadas funções probabilísticas variáveis com o tipo de interação da radiação com a matéria. Tomando um exemplo simples, em que se faz incidir um raio numa superfície refletora ( $r = 0.85$ ). Esse mesmo raio terá uma probabilidade de 85 % de ser refletido, no entanto o resultado da simulação será apenas um, ou reflete ou não reflete. Se esse resultado for expandido para milhões de raios, a interpretação global desse conjunto será em boa aproximação, aplicável ao que acontece na realidade. A interpretação feita para este caso da reflexão é expansível para todas as outras interações conhecidas e abordadas ao longo do trabalho, tais como a transmissão, absorção, refração, entre outras.

A aplicação dos resultados obtidos ao longo do trabalho aos programas de simulação assume extrema importância e é nesta fase que a correta caracterização dos materiais surte efeito. Com o objetivo de aplicar os dados tratados é necessário adapta-los para um formato próprio, variável de programa para programa. Para tal foram desenvolvidas rotinas, de forma a automatizar o processo de conversão e exportação para os respetivos formatos.

Para conjugar tudo isto foi criado um ficheiro em Excel, com toda a informação de cada material. Este por sua vez contém hiperligações que acedem diretamente a uma base de dados, criada com os resultados deste projeto, onde estão preparados os ficheiros para importação nos programas *SPEOS* e *LucidShape*. Para além disso, ainda na base de dados, podem encontrar-se algumas simulações realizadas no programa de simulação *Zemax*. Estas representam simulações espetrais, onde se pode observar a cor gerada por uma fonte de luz colimada (*illuminant A* da *CIE*  [27]) após atravessar a amostra. Para o efeito recriou-se um ambiente de teste semelhante ao concebido no espetro-goniómetro para medição da transmissão, em que é colocada uma fonte de luz colimada, cujo eixo normal é perpendicular à superfície da amostra [\(Figura 4.1\)](#page-45-1). Posteriormente é colocado um detetor espetral que devolve uma imagem espetral da simulação.

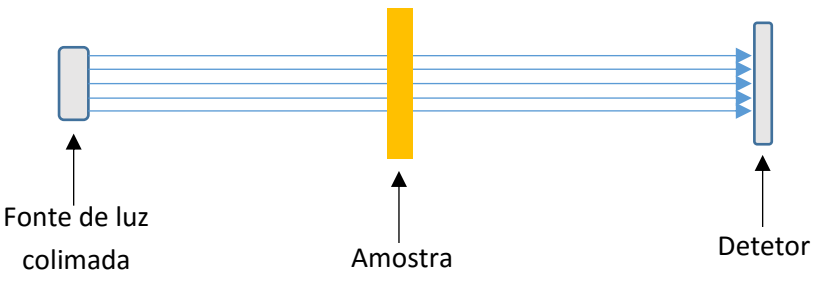

<span id="page-45-1"></span>Figura 4.1 - Esquematização da montagem para medição espetral no programa de simulação Zemax.

O resultado da simulação, apresentado na [Figura 4.2,](#page-46-0) é interessante numa fase de prédesenvolvimento, com o objetivo de fazer uma avaliação rápida e visual da cor prevista quando se aplica uma lente num farolim.

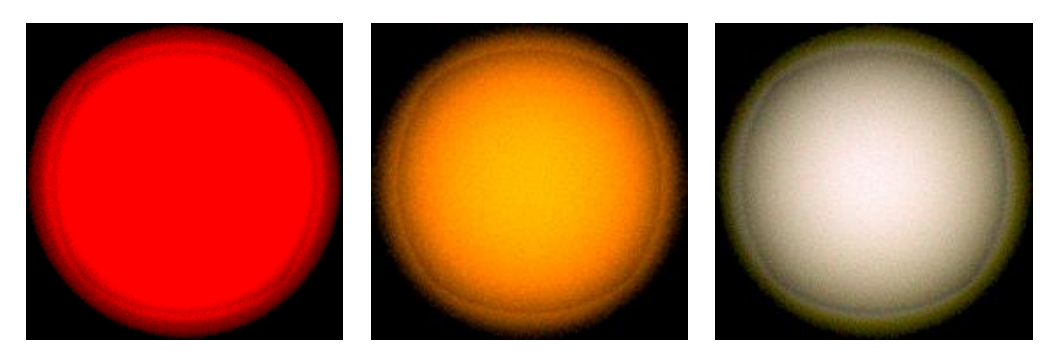

Figura 4.2 - Simulação espetral de diferentes amostras de materiais transmissivos, simuladas de acordo com a [Figura 4.1](#page-45-1)

<span id="page-46-0"></span>Relativamente aos modelos de dispersão (BSDF e dispersão volúmica), estes também foram aplicados à simulação, em produtos desenvolvidos pela empresa. A [Figura 4.3,](#page-46-1) mostra a curva resultante de um material com dispersão volúmica, obtida a partir do modelo de Henyey-Greenstein.

Alguns dos parâmetros introduzidos nestes modelo não são conhecidos, pois não são divulgados pelos fornecedores, para tal são introduzidos numa primeira fase aqueles que são possíveis de calcular a partir da medição laboratorial, nomeadamente o valor de  $q$ . Os restantes foram estimados por experimentação, até que a curva reproduzida pelo programa [\(Figura 4.3\)](#page-46-1) se aproxime da apresentada ou na ficha de dados ou da medida.

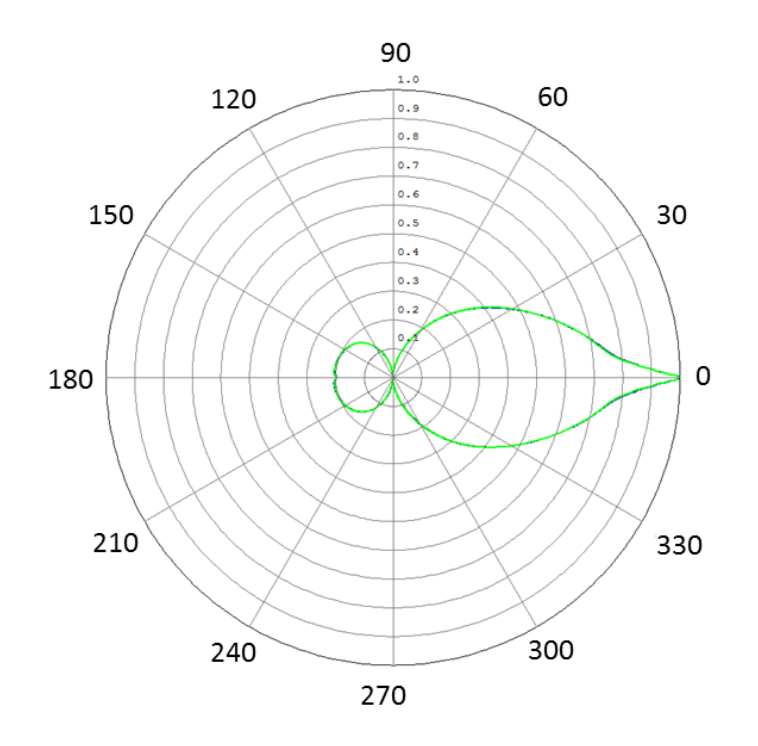

<span id="page-46-1"></span>Figura 4.3 - Curva polar resultante da simulação de um material com dispersão volúmica.

Para efeitos de simulação, a aplicação deste modelo de Henyey-Greenstein em materiais com dispersão volúmica tem as suas limitações, nomeadamente em amostras com uma espessura relativamente elevada. O problema surge, para estas dimensões de material, do elevado número de interações que os raios fazem dentro do material. Sendo este número máximo de interações limitado pelo programa, o erro associado à simulação toma proporções indesejáveis a partir de uma determinada espessura de material, para além de que aumenta consideravelmente o tempo de simulação. Nesses casos deve optar-se por uma caraterização da superfície utilizando um modelo mais simplista, nomeadamente um modelo de caracterização de superfície BRDF e/ou BTDF.

## Capítulo 5

## <span id="page-49-0"></span>5. Medição de luminância

As medições de luminância de um produto são, para efeitos de homologação, um critério necessário, essenciais para garantir a homogeneidade. Atualmente estas são efetuadas recorrendo a um medidor de luminância calibrado, LMT L 1003. No entanto, este apresenta uma grande barreira, pois o ângulo à medição da luminância é limitado pelo equipamento. Como forma de obter medições de luminância globais da peça, com uma área de medição ajustável, foi utilizada uma câmara fotográfica digital (*Olympus PL2*). Complementarmente foram utilizados os programas *IrfanView*, *OLYMPUS Viewer3* e *ImageJ* para análise e processamento da imagem.

### <span id="page-49-1"></span>5.1 Princípios básicos de fotografia

O primeiro passo para uma correta medição de luminância é operar de forma correta com o equipamento, neste caso com a câmara fotográfica. Para tal existem alguns cuidados a ter aquando a captação da fotografia, nomeadamente a focagem e o controlo da quantidade de luz que atinge o sensor. Relativamente à focagem, esta é controlada manualmente na objetiva da câmara. Analogamente, a quantidade de luz que atinge o sensor, é controlada manualmente por três parâmetros denominados de  $\nu$  (velocidade do obturador, muitas das vezes apresentado como  $1/t$ , inverso do tempo de exposição),  $f$  (abertura do diafragma) e  $ISO$  (sensibilidade do sensor). O controlo destes parâmetros é importante, para que a quantidade de luz que chega ao sensor se enquadre na sua gama dinâmica, ou seja, que a quantidade de luz não seja demasiado elevada que leve à saturação do sensor, nem seja demasiado baixo que o sensor não a detete. A relação da luminância  $L$  com a quantidade de luz que atinge o sensor, é uma relação linear, diretamente proporcional ao valor de *ISO* e inversamente proporcional aos valores de  $v e f^2$ , tal como descreve a equaçã[o \(5.1\)](#page-49-2) [28].

<span id="page-49-2"></span>
$$
L \propto \frac{ISO}{v.f^2} \tag{5.1}
$$

A alteração destes parâmetros pode alterar significativamente a qualidade da imagem. Por exemplo, a captação de uma imagem rápida, com o objetivo de parar o movimento, requer um valor de  $\nu$  elevado. Numa imagem com uma acentuada variação de profundidade, requer um valor de  $f$  elevado para uma boa focagem, visto que este valor está diretamente relacionado com a distância focal. Quanto maior for o valor de  $f$ , maior será o efeito de profundidade de campo e consequente a aparência de foco. Por fim, o parâmetro  $ISO$  está diretamente associado ao ganho do sensor, e como tal o seu aumento resulta num aumento do ruído detetado (granulação na imagem), apesar de permitir medir valores de luminância mais baixos.

Como forma de controlar os parâmetros descritos anteriormente, as câmaras fotográficas hoje em dia incorporam um fotodetetor, que estabelece valores recomendados para garantir a boa captação da imagem. Estes valores são equacionados por um parâmetro denominado de  $EV$  (Valor de Exposição, do inglês, *Exposure Value*).

<span id="page-50-3"></span>

|         | $v (s^{-1})$  |            | ISO          |
|---------|---------------|------------|--------------|
| Alcance | $1/60 - 4000$ | $3.5 - 22$ | $200 - 6400$ |

Tabela 5.1 - Alcance dos parâmetros ajustáveis na câmara fotográfica e lente utilizada.

Ao longo do trabalho foi estabelecido o valor  $ISO = 200$  como constante. Este é o valor mais baixo permitido pela câmara, logo aquele que introduz menor ruído na imagem. Também pelo facto de os valores de luminância medidos serem sempre relativamente elevados este valor pôde ser fixado como mínimo.

### <span id="page-50-0"></span>5.2 Processamento da imagem

O sensor integrado na câmara fotográfica utilizada é um CMOS (semicondutor de metalóxido complementar, do inglês, *complementary metal-oxide semiconductor*) de 12 megapixel com um dimensionamento de 4:3 [29]. Para que este detete a informação espetral da imagem captada é colocado antes do sensor um filtro padrão *Bayer*, esquematizado na [Figura 5.1.](#page-50-1)

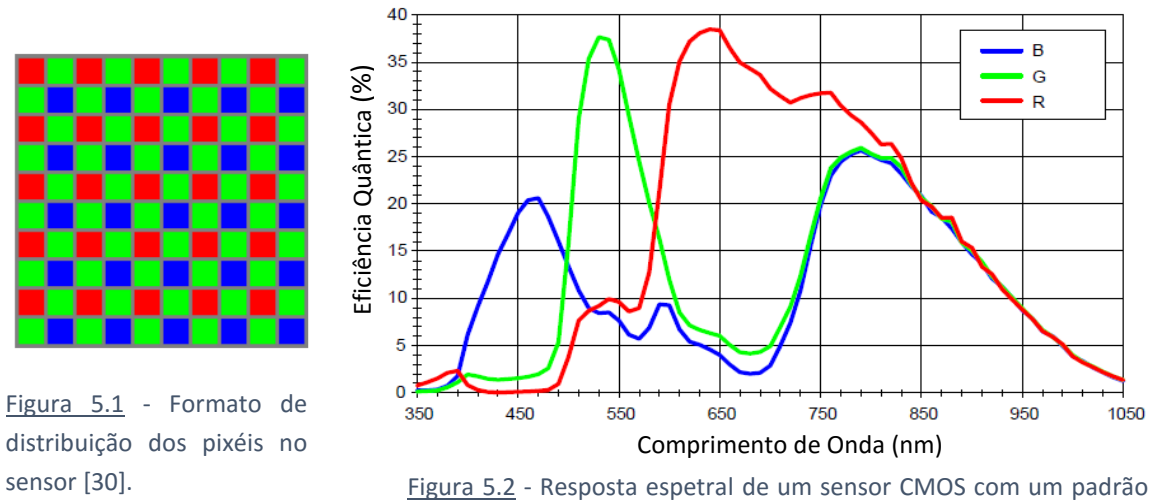

<span id="page-50-2"></span>Bayer (RGB). Adaptada de [31].

<span id="page-50-1"></span>Nesta fase os dados são apenas um conjunto de valores medidos pelo sensor da câmara, e para que possam ser convertidos numa imagem devem passar por um conjunto de processamentos digitais. O esquema d[a Figura 5.3](#page-51-1) mostra cada um destes processamentos e a ordem pela qual são aplicados. Este está dividido em dois domínios, aos quais correspondem dois espaços de cor. O primeiro domínio, onde se inclui a informação medida pelo sensor da câmara corresponde a um domínio RGB, mais precisamente a uma codificação em espaço de cor sRGB [32]. O segundo

corresponde a um domínio XYZ definido pela CIE (International Commission on Illumination) como um espaço de cor universal, a partir do qual se pode calcular a luminância.

A cada bloco da [Figura 5.3](#page-51-1) está associado um processamento digital, que deve ser corretamente aplicado para que a câmara fotográfica possa ser utilizada como medidor de luminância.

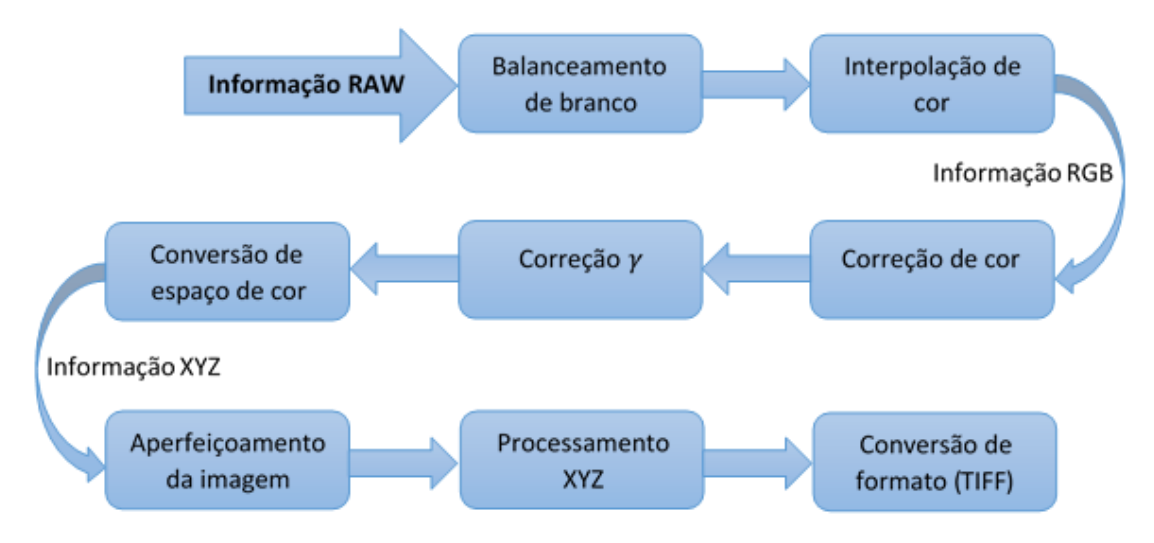

Figura 5.3 - Tratamento típico de uma imagem em formato digital [33]. Adaptada de [30].

<span id="page-51-1"></span>Para processamento e tratamento da imagem foram utilizados os programas *IrfanView* e *Olympus Viewer 3*. O *IrfanView* para a conversão do formato *ORF* (formato *RAW* da câmara) para um formato universal. O *Olympus Viewer 3* para reeditar, quando necessário, os blocos associados ao processamento digital da imagem [\(Figura 5.3\)](#page-51-1). É muito importante no processo de conversão de imagem garantir que a esta não é aplica compressão, e para tal devem converter-se para formatos como o *TIFF*. Contrariamente, é extremamente importante evitar formatos como *JPEG*, *GIF* ou *PNG*, pois estes sofrem compressão e como consequência uma alteração irreversível da imagem.

Para simplificar o processamento e análise, utilizaram-se ao longo do trabalho imagens em formato de 8 *bits*, embora a câmara permita guardar até 24 *bits*. Os valores digitais resultantes variam entre  $0$  e  $2^{bits} - 1$ , aos quais correspondem nas medições correntes valores compreendidos entre 0 e 255.

### <span id="page-51-0"></span>5.3 Calibração da câmara

A câmara fotográfica, para funcionar como medidor de luminância passa por um processo de calibração, que no corrente trabalho foi feito tendo como referência um medidor de luminância calibrado LMT L 1003, com três campos seletáveis de abertura angular, de 3°, 1° e 20'. O alcance dinâmico vai desde os 0.0001  $cd/m^2$  até aos 1 999 999  $cd/m^2$ , por aplicação de 4 filtros com diferentes densidades. A cabeça fotométrica utiliza um sensor de silício, com aproximação  $V(\lambda)$  ao espetro do olho humano [34]. O medidor de luminância é extremamente importante para determinar e calibrar a resposta eletro-ótica do sensor da câmara. Resposta esta, que é medida na prática como a relação entre a intensidade ótica e o sinal elétrico gerado pelo sensor, também

conhecido como OECF (função de conversão opto eletrónica, do inglês *opto electronic conversion function*) [35]. Esta é uma função não linear, diretamente associada à luminância, que vai ser abordada posteriormente no tópico Funções de correção [35].

Nesta fase, recorreu-se ao programa *ImageJ* como ferramenta para o cálculo da luminância. Este não só apresenta um conjunto muito alargado de funções úteis, como também permite criar programas de cálculo numa linguagem de programação própria, complementar ao *Java*, também designada de "*ImageJ Macro Language*" [36] [37].

#### <span id="page-52-0"></span>5.3.1 Espaço de cor

A atribuição do espaço de cor define a forma como as cores são reproduzidas numa imagem. Para o caso específico das câmaras fotográficas, os espaços de cor estão diretamente relacionados com as componentes RGB. No caso da câmara fotográfica utilizada, esta possibilita a gravação de fotografias em dois espaços de cor, sRGB e Adobe RGB. Foi definido sRGB como o espaço de cor predefinido para todas as medições efetuadas ao longo do trabalho.

#### 5.3.1.1 Conversão de sRGB para XYZ

Para converter os valores digitais lidos a partir de uma imagem, em valores de luminância, é necessário aplicar um conjunto de transformações. Numa primeira fase foram convertidas as componentes sRGB em RGB linear, utilizando a transformação expressa na equação [\(5.2\)](#page-52-1) [32].

<span id="page-52-1"></span>
$$
X_{linear} = \begin{cases} \frac{X_{SRGB}}{12.92}, & X_{SRGB} \le 0.0039216\\ \left(\frac{X_{SRGB} + 0.055}{1.055}\right)^{\gamma}, & x > 0.0039216 \end{cases}
$$
(5.2)

Onde X representa o valor normalizado ( $0 \le X \le 1$ ) das componentes R, G e B e para isso basta dividir por 255, uma vez que todas as imagens estão em formato de 8 bits,  $\gamma$  é um operador não-linear de correção, utilizado para codificar sistemas de luminância ou valores de três estímulos. Para os cálculos é considerado o valor padrão de 2,2, pois este comprime os valores de luminância para a gama de maior sensibilidade do olho humano [32]. Este valor é também ajustável no programa *OLYMPUS Viewer 3* [38].

Aos valores de RGB lineares, calculados anteriormente, aplica-se uma matriz de transformação para obter as componentes  $XYZ$  [33].

$$
\begin{bmatrix} X \ Y \ Z \end{bmatrix} = \begin{bmatrix} 0.4124 & 0.3576 & 0.1805 \\ 0.2126 & 0.7152 & 0.0722 \\ 0.0193 & 0.1192 & 0.9505 \end{bmatrix} \begin{bmatrix} R_{linear} \\ G_{linear} \\ B_{linear} \end{bmatrix}
$$
 (5.3)

A componente  $Y$ , representa neste espaço de cor, um valor de luminância normalizado. Este valor de  $Y$  já apresenta uma correção espetral de acordo com a sensibilidade espetral do olho humano [28].

$$
Y = 0.2126R + 0.7152G + 0.0722B
$$
\n
$$
(5.4)
$$

Desta forma, pode reescrever-se a equação [\(5.1\)](#page-49-2) atendendo ao valor de  $Y$  [28].

<span id="page-53-2"></span><span id="page-53-1"></span>
$$
L = \frac{v_m \cdot f_m^2}{v_i \cdot f_i^2} F(Y; v_i, f_i, ISO) \tag{5.5}
$$

Onde  $F(Y; \nu_i, f_i, ISO)$  representa a função de  $Y$  com a luminância,  $\nu_i$  e  $f_i$  os valores de velocidade do obturador e abertura do diafragma utilizados na respetiva função de correção,  $v_m$  e  $f_m^2$  os valores utilizados no momento da medição. O parâmetro *ISO*, uma vez que foi estabelecido como fixo, aparece na equação apenas como uma constante.

### <span id="page-53-0"></span>5.3.2 Funções de correção

Após estabelecer um método para o cálculo da luminância, passou-se à obtenção de uma função de luminância em função de Y. Para isso fez-se variar a potência luminosa de um LED branco (Diamond Dragon LUW W5AP da OSRAM), por variação da potência elétrica no mesmo. Para cada valor de potência foi captada uma fotografia e medida a luminância com o medidor de luminâncias, com ambos os equipamentos fixos num tripé na mesma posição e direção de medição.

Os valores apresentados no gráfico da [Figura 5.4](#page-54-0) correspondem aos valores medidos com o medidor de luminância ("luminância LED branco") e aos valores calculados a partir da medição da mesma área da peça, na respetiva fotografia ("Y"). Finalmente a esta distribuição de valores foi aplicada uma aproximação polinomial de terceira ordem, utilizando para o efeito o programa *OriginPro 9.0*.

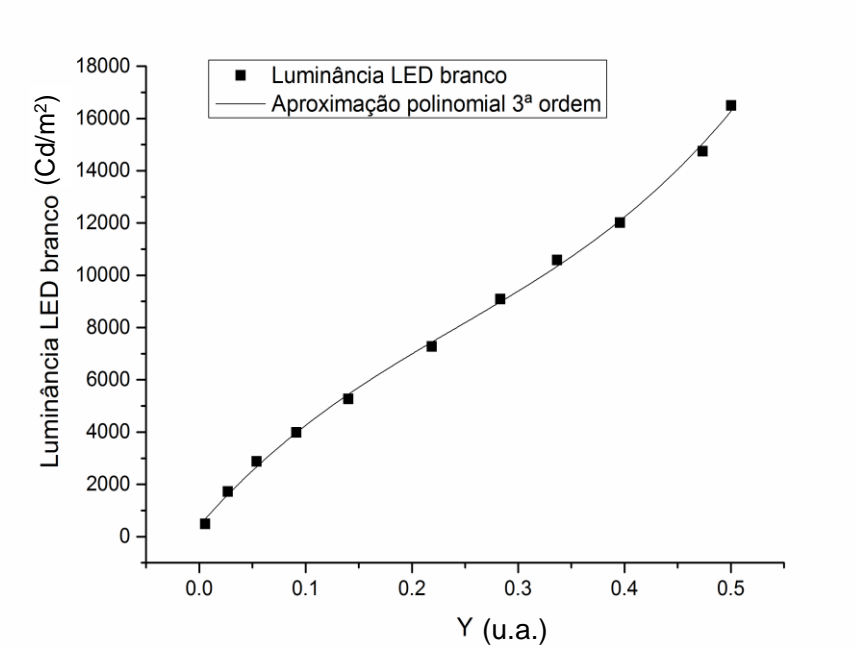

<span id="page-54-0"></span>Figura 5.4 - Gráfico que relaciona a luminância medida com o medidor de luminância LMT L 1003, com o valor Y definido pela CIE.

A equação [\(5.6\)](#page-54-1) representa a aproximação polinomial de terceira ordem obtida a partir do gráfico d[a Figura 5.4.](#page-54-0)

<span id="page-54-1"></span>
$$
Ls = 1.2784 \times 10^5 Y^3 - 9.3413 \times 10^4 Y^2 + 4.6456 \times 10^4 Y + 4.1350 \times 10^2
$$
 (5.6)

Nesta fase foi desenvolvido um programa no *ImageJ*, que utiliza os valores RGB medidos numa determinada área da imagem, e, a partir das equações [\(5.2\),](#page-52-1) [\(5.4\)](#page-53-1) e [\(5.5\)](#page-53-2) calcula o valor da luminância.

Verificou-se numa tentativa de validação, que esta função de correção estava a resultar num fator de erro muito elevado quando se medem produtos que utilizam diferentes fontes de luz, ou quando se utilizam lentes de cor. Isto é justificado pela incorreta aplicação do balanço de brancos à imagem. Este é um processo puramente digital, que pode ser definido na própria câmara ou controlado posteriormente no programa *OLYMPUS Viewer 3.* O balanço de brancos tem como objetivo compensar as componentes RGB, para que a imagem possa ser reproduzida tal como o olho humano a vê. No entanto o controlo deste parâmetro não é linear, e muitas das vezes pode nem ser possível aplica-lo.

Na literatura existem alguns artigos que suportam a aplicação de balanço de brancos automático, balanço este que se ajusta de acordo com a exposição da fotografia [28]. Outros sugerem a aplicação de um balanço de brancos à temperatura de 5300 K (temperatura aplicada tipicamente a um ambiente exterior) [28]. No entanto nenhum artigo explica como devem ser medidas cores saturadas, como por exemplo os vermelhos. Apenas enunciam que nesse tipo de medições o erro associado é bastante elevado, na ordem dos 30 % [28].

Como o objetivo será processar a imagem digital e a partir desta extrair os valores de luminância de farolins de automóveis, o problema está longe de estar solucionado. Assim, e para tentar resolver o problema, foram selecionadas um conjunto de fontes de luz e lentes de cor utilizadas em produtos da empresa, de forma a definir para cada situação uma função de correção.

As fontes escolhidas para obtenção da curva de correção, foram lâmpadas calibradas da OSRAM, denominadas de P21W (cor branca), PR21W (cor vermelha) e PY21W (cor amarela). Estas são empregues na maioria dos produtos desenvolvidos pela empresa que utilizem lâmpadas e têm a particularidade de corresponderem ao padrão *illuminant A* (temperatura do filamento de 2850 K) da CIE [27]. Para além das lâmpadas, foram escolhidos quatro LEDs Diamond DRAGON, também da OSRAM, denominados de LUW W5AP (LED branco frio), LUC W5AP (LED branco quente), LR W5AP (LED vermelho) e LY W5AP (LED amarelo). Por fim foram utilizados dois filtros de cor, vermelho e amarelo, colocados à frente de uma lâmpada P21W. Com esta matriz de funções de correção pretendeu encontrar-se uma correlação para todo o tipo de futuras medições de luminância em produtos utilizados pela empresa.

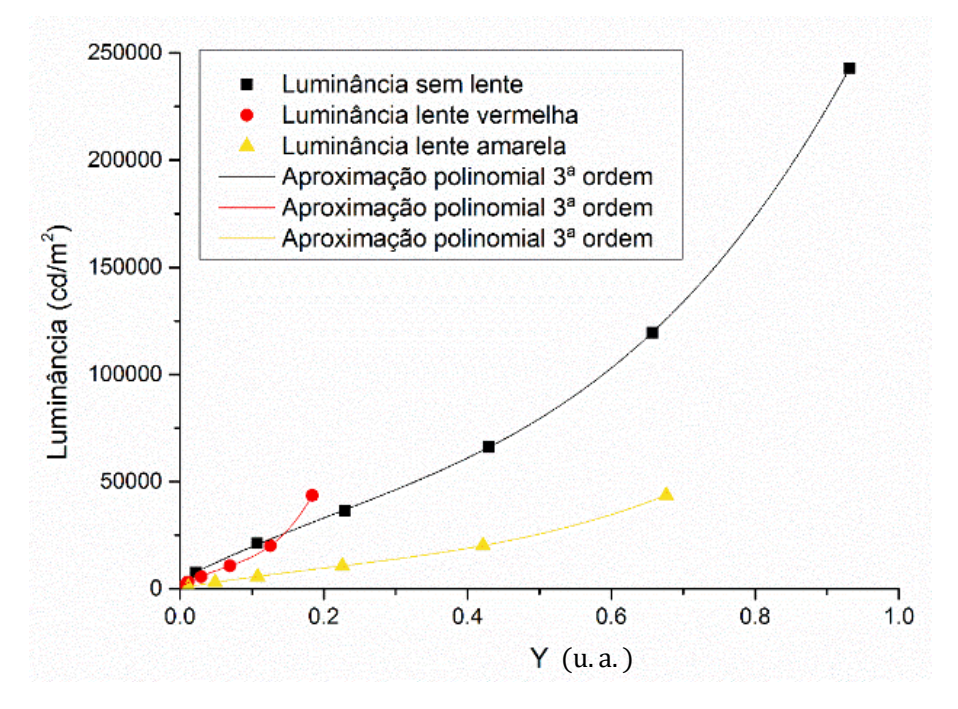

<span id="page-55-0"></span>Figura 5.5 - Relação da luminância com o valor Y definido pela CIE, aproximado por uma interpolação polinomial de 3ª ordem. Esta curva foi obtida a partir da medição de uma lâmpada de tungsténio, à temperatura de 2850K. A medição foi projetada para utilizar como função de correção para a medição de uma lâmpada P21W, com diferentes filtros de cor.

O gráfico da [Figura 5.5](#page-55-0) mostra um exemplo da disparidade entre as funções de correção com diferentes filtros de cor para o mesmo balanço de brancos predefinido na câmara (temperatura de 2900 $K$ ).

O facto de os valores de  $Y$  não variarem de 0 a 1 quando se mede a luminância da lâmpada com os filtros de cor, deve-se ao facto de estes não apresentarem uma combinação balanceada das componentes RGB, temos como exemplo a curva a vermelho no gráfico, que corresponde a uma

medição da lâmpada com a lente vermelha. Esta quase só integra a componente R do sistema de cor RGB, como tal só pode variar de 0 a 0,21, tal como pode ser observado na equaçã[o \(5.4\).](#page-53-1)

Mais uma vez utilizando o programa *OriginPro 9.0* foram determinadas as funções por aproximação polinomial de terceira ordem, expressas nas tabelas abaixo, onde se apresentam os valores de balanço de branco, velocidade do obturador e abertura do diafragma utilizados no processo de calibração.

<span id="page-56-0"></span>Tabela 5.2 - Calibração efetuada para determinação de luminância com diferentes fontes de luz (P21W, PR21W e PY21W) e filtros de cor.

| $f = 11$<br>$v = 4000$ |               |                                                                                            |                      |  |
|------------------------|---------------|--------------------------------------------------------------------------------------------|----------------------|--|
|                        | Filtro de cor | Equação de calibração                                                                      | Balanço de<br>branco |  |
|                        | Lente Cristal | $Ls = 3.10 \times 10^5 Y^3 - 1.98 \times 10^5 Y^2 + 1.72 \times 10^5 Y + 4.10 \times 10^3$ | 2900 $K$             |  |
| Lente Vermelha<br>P21W |               | $Ls = 1.01 \times 10^7 Y^3 - 1.81 \times 10^6 Y^2 + 2.22 \times 10^5 Y + 6.15 \times 10^2$ | 2900 $K$             |  |
|                        | Lente Amarela | $Ls = 1.33 \times 10^5 Y^3 - 7.90 \times 10^4 Y^2 + 5.66 \times 10^4 Y + 4.55 \times 10^2$ | 2900 K               |  |

 $v = 320$   $f = 11$ 

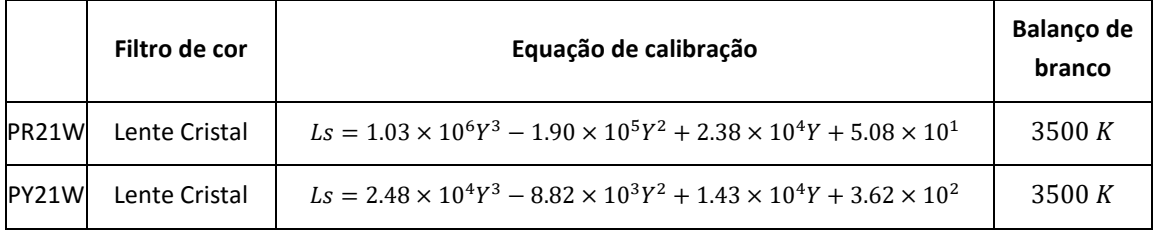

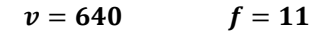

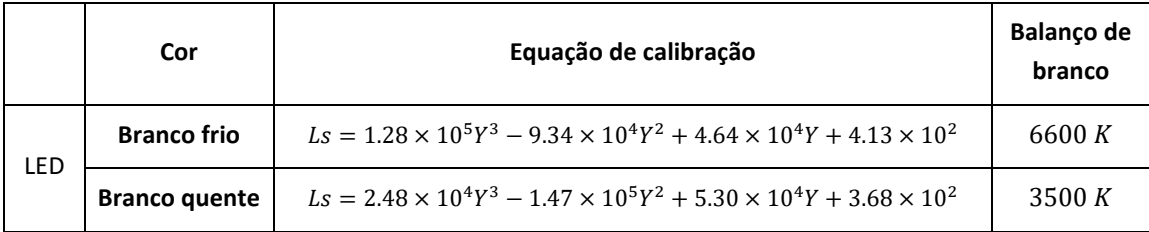

$$
v=800 \qquad \qquad f=11
$$

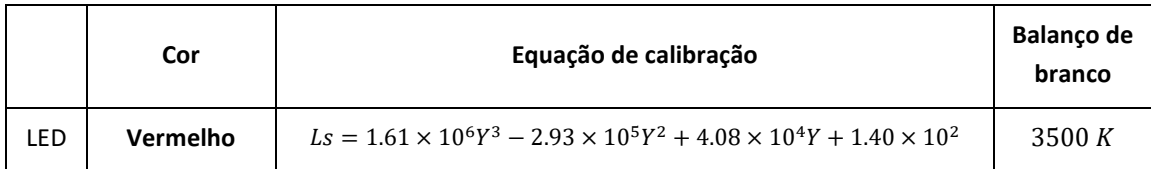

$$
v=40 \hspace{1cm} f=11
$$

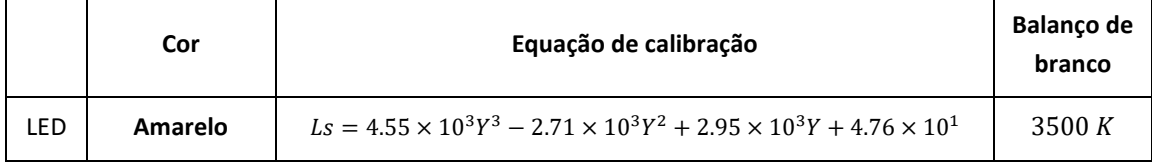

## <span id="page-57-0"></span>5.4 Resultados obtidos

Nesta fase foi desenvolvida uma *macro* no *ImageJ*, com o objetivo de integrar todo o conjunto de funções até agora definidas.

O aspeto da janela de comandos que o programa devolve quando se inicia a medição é apresentado n[a Figura 5.6.](#page-57-1) Aqui seleciona-se o tipo de calibração que deve ser aplicado consoante a fonte de luz e filtro utilizados. Existem também duas caixas de texto, onde se devem introduzir os valores de  $f$  e  $v$  predefinidos na câmara.

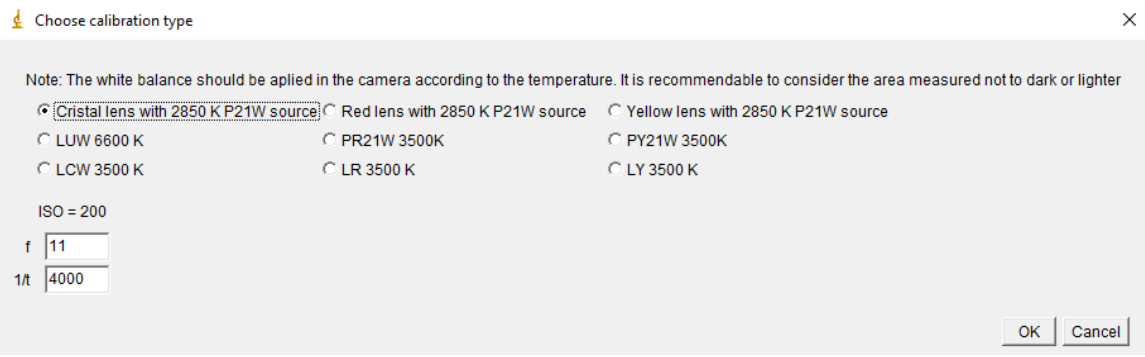

<span id="page-57-1"></span>Figura 5.6 - Janela de escolha do tipo de calibração a aplicar

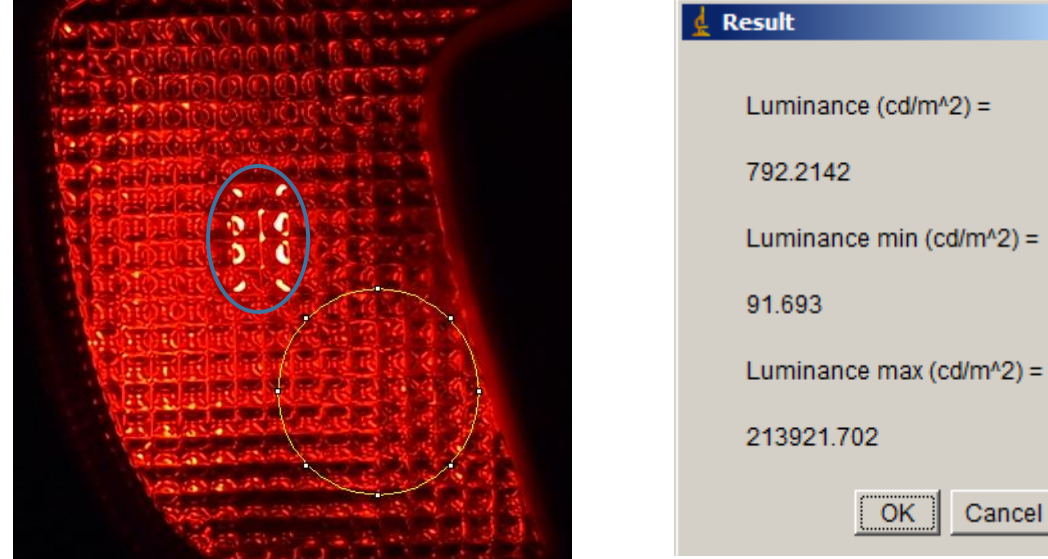

O resultado é apresentado numa segunda janela, com o aspeto da [Figura 5.7.](#page-57-2)

213921.702 Cancel OK

 $\vert x \vert$ 

<span id="page-57-2"></span>Figura 5.7 – Imagem da peça medida e a respetiva janela de resultados da medição. As áreas assinaladas a azul e amarelo, correspondem a zonas de saturação e medição respetivamente.

A área delimitada pela circunferência amarela corresponde à área selecionada de medição, sendo que os valores resultantes são apresentados numa janela ordenados de cima para baixo como o valor de luminância médio, mínimo e máximo.

É importante quando se faz a análise de uma imagem, verificar se na área em que se está a medir, existe saturação do sensor (vulgarmente designado de "imagem queimada") ou zonas muito escuras, no limite da sensibilidade mínima do sensor. Pode claramente observar-se na [Figura 5.7](#page-57-2) que na zona mais central da imagem (área delimitada a azul) apresenta saturação (manchas brancas) e nas zonas periféricas intensidades muitos baixas. Isto não será um inconveniente se essas áreas não se incluírem na área de medição. Como tal deve, para cada imagem, tirar-se um conjunto de fotografias com diferentes  $v \in f$ , de forma a melhor ajustar a área a medir. Hoje em dia recorre-se a um método para aumentar a gama dinâmica do sensor, denominado de HDR [39]. Este método passa por captar um conjunto de fotografias, com diferentes valores de  $f \in v$ , a partir das quais constrói uma única imagem com um alcance dinâmico muito maior.

Muitas das vezes não é possível verificar visualmente esta saturação do sensor, principalmente quando se tratam de imagens brancas. Para tal recorre-se ao histograma de cores. Este mostra a intensidade de cada componente do sinal RGB por pixel, tal como sugere a [Figura 5.8.](#page-58-0)

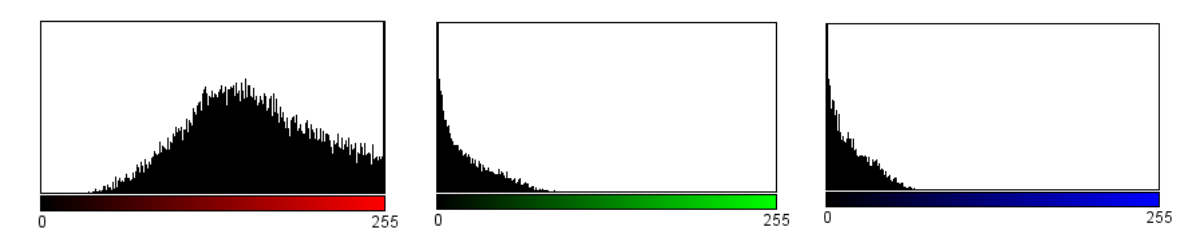

<span id="page-58-0"></span>Figura 5.8 - Histograma representativo dos valores dos pixéis medidos na área selecionada (circunferência amarela) da [Figura 5.7.](#page-57-2)

A partir do histograma da [Figura 5.8,](#page-58-0) cujos gráficos representam uma distribuição da intensidade medida por pixel do sensor, pode verificar-se que existe alguma saturação do vermelho e perda por baixa intensidade dos sinais de verde e azul. Isto é um agravante ao fator de erro associado a este tipo de medições. Deve, nestes casos, ter-se um especial cuidado e tentar melhorar ao máximo a relação entre as três componentes, de forma a evitar, tanto a saturação, como a perda por baixa intensidade do sinal medido.

Na [Tabela 2.1](#page-17-0) são apresentados os resultados da medição de algumas funções de uma peça produzida pela empresa, com a câmara fotográfica e com o medidor de luminância, como forma de validar as medições.

<span id="page-59-0"></span>Tabela 5.3 - Tabela de resultados teste obtidos por medição com o medidor LMT L 1003 e a câmara fotográfica.

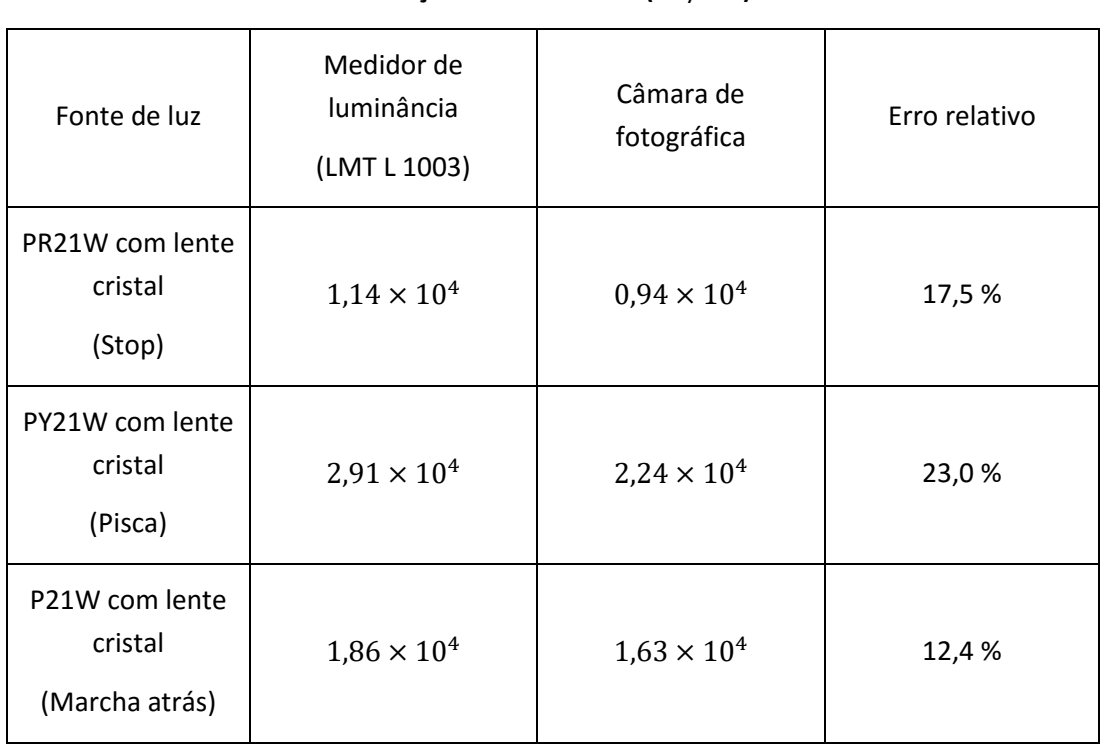

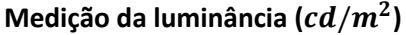

O erro relativo associado às medições é ainda assim elevado, no entanto as medições foram efetuadas no pior cenário possível, pois a distribuição da luz na peça medida é feita com prismas à semelhança da peça d[a Figura 5.7.](#page-57-2) Nestes casos e tal como foi verificado anteriormente, a captação da imagem não é homogénea e pode até inclui zonas queimadas da imagem.

## Capítulo 6

## <span id="page-61-0"></span>6. Conclusão e trabalho futuro

Esta dissertação de mestrado abordou métodos e técnicas de medição para caracterização ótica de farolins de automóveis. Estas foram direcionadas para a alimentação de programas de simulação ótica. O trabalho revelou-se muito útil no sentido de que devolveu à empresa mais produtividade e qualidade de trabalho no setor de desenvolvimento.

O principal objetivo de obter resultados experimentais de caracterização ótica, que permitissem a criação de uma extensa base de dados, composta por vinte e cinco amostras, para alimentar os programas de simulação foi amplamente atingido. Esta base de dados oferece uma larga margem de escolha para todas as funções utilizadas nos farolins da empresa, tanto de materiais refletores, como de materiais transmissivos, com e sem dispersão. Mais ainda, a base de dados inclui para cada material um conjunto de ficheiros preparados para importação direta nos programas de simulação.

Os resultados preliminares obtidos no tópico Parametrização da curva BSDF, serviram para uma caracterização mais direcionada para os materiais já utilizados em peças da empresa. Para além de que permitiram obter uma caracterização da dispersão da luz em função da rugosidade. A falha verificada na injeção com o molde diminuiu significativamente a qualidade deste estudo, ainda assim permitiu, numa fase preliminar e dentro de uma gama de rugosidades atualmente utilizadas pela empresa, obter valores bastante razoáveis e abrir caminho para uma futura implementação de um método que permita não só relacionar a rugosidade definida na injeção do molde com a rugosidade real, mas ainda obter funções que relacionem as mesmas com os parâmetros necessários aos modelos utilizados na simulação.

Relativamente ao conteúdo apresentado no capítulo 4 pode concluir-se que os resultados obtidos pela simulação exibem uma forte correlação comparativamente com as medições de validação. Pode assim afirmar-se que as técnicas experimentais e métodos de obtenção dos parâmetros necessários utilizados ao longo do trabalho, são adequados e os seus resultados têm validade para aplicação nos programas de simulação.

Relativamente ao conteúdo do capítulo 5, pode concluir-se que a medição de luminâncias utilizando a câmara fotográfica e os métodos de análise de imagem desenvolvidos neste projeto, revelam um processo muito mais rápido e eficiente. De facto a utilização dos tradicionais medidores de luminâncias angularmente limitados é bastante morosa pois é necessário realizar individualmente medidas em vários locais da ótica, enquanto que o método desenvolvido, ainda que com um erro associado grande (cerca de 10%-20%) é rápido, de baixo custo e perfeitamente aplicável quando se pretendem medir luminâncias em fase de teste em protótipos.

A câmara fotográfica utilizada como medidor de luminância, tem ainda a vantagem de permitir medir luminâncias relativas, quer isto dizer que podem comparar-se os valores de luminância medidos em diferentes regiões da peça, técnica também conhecida como medição de gradientes de luminância. Como trabalho futuro está previsto expandir o projeto neste sentido, de forma a responder a exigências de clientes como a *Volkswagen* e *BMW*.

Relativamente à aplicação deste método à medição de luminâncias em farolins com cores saturadas ainda existem algumas limitações, para as quais foram ao longo deste trabalho desenvolvidas soluções funcionais, ainda que com um erro associado relativamente elevado.

Como trabalho futuro será ainda interessante explorar a matriz de controlo de balanço de brancos, para que através do tratamento digital da imagem se possa calcular o valor da luminância sem recorrer a uma calibração individual para cada lente e fonte de luz.

## Referências

- [1] D. W. Moore, "Headlamp History and Harmonization," *UMTRI*, p. 26, 1998.
- [2] K. Stylkowski, "Proposal of lighting requirements for lighting devices in adaptive front lighting system of tram's head lights," *KONES Powertrain Transp.*, vol. 18, pp. 405–410, 2011.
- [3] R. Tamburo, E. Nurvitadhi, A. Chugh, M. Chen, A. Rowe, T. Kanade, and S. G. Narasimhan, "Programmable automotive headlights," *Springer*, pp. 750–765, 2014.
- [4] J. D. Lytle, "Polymeric Optics," in *Handbook of Optics - Devices, Measurements, & Properties, Second Edition*, 1995, p. 1496.
- [5] J. M. Palmer, "The Measurment of Transmission, Absortion, Emission and Reflection," in *Handbook of Optics - Devices, Measurements, & Properties, Second Edition*, 1995, p. 1496.
- [6] A. E. F. Taylor, J. Bailey, and J. Gross, *Illumination Fundamentals*. 2000, p. 48.
- [7] M. Milosevic, *Internal Reflection and ATR Spectroscopy*, vol. 176. 2004, p. 258.
- [8] B. Bhushan, "Surface Roughness Analysis and Measurement Techniques," in *Modern tribology handbook: Principles of tribology*, 2001, p. 71.
- [9] A. E.-N. a Mohammed, A. F. a Saad, and A. N. Z. Rashed, "Matrices of the thermal and spectral variations for the fabrication materials based arrayed waveguide grating ( awg ) devices," *Int. J. Phys. Sci.*, vol. 4, pp. 205–211, 2009.
- [10] A. Mohammed, A. Rashed, and A. Saad, "Applications of Arrayed Waveguide Grating (AWG) in Passive Optical Networks," *Int. J. Futur. Gener. Commun. Netw.*, vol. 2, pp. 25–36, 2009.
- [11] F. Languy, K. Fleury, C. Lenaerts, J. Loicq, D. Regaert, T. Thibert, and S. Habraken, "Flat Fresnel doublets made of PMMA and PC: combining low cost production and very high concentration ratio for CPV.," *Opt. Soc. Am.*, vol. 19, p. 15, 2011.
- [12] J. C. Stover, "Scatterometers," in *Handbook of Optics - Devices, Measurements, & Properties, Second Edition*, 1995, p. 1496.
- [13] F1048-87 ASTM Standard, "Standard Test Method for Measuring the Effective Surface Roughness of Optical Components by Total Integrated Scattering." 1987.
- [14] C. Li, W. Cao, J. Yu, T. Ke, G. Lu, Y. Yang, and C. Guo, "An instrument for in situ measuring the volume scattering function of water: Design, calibration and primary experiments," *Sensors*, vol. 12, p. 20, 2012.
- [15] H. Schade and Z. E. Smith, "Mie scattering and rough surfaces," *Appl. Opt.*, vol. 24, pp. 3221– 3226, 1985.
- [16] N. Pinel, C. Bourlier, and J. Saillard, "Degree of roughness of rough layers: extensions of the rayleigh roughness criterion and some applications," *Prog. Electromagn. Res. B*, vol. 19, pp. 41–63, 2010.
- [17] D. Toublanc, "Henyey-Greenstein and Mie phase functions in Monte Carlo radiative transfer computations.," *Appl. Opt.*, vol. 35, pp. 3270–3274, 1996.
- [18] V. I. Haltrin, "One-parameter two-term Henyey-Greenstein phase function for light scattering in seawater.," *Appl. Opt.*, vol. 41, pp. 1022–1028, 2002.
- [19] "LS 100 / LS 500 Light sources from the UV to the IR." [Online]. Disponível em: http://www.instrumentsystems.com/products/general-accessories/ls-100500-lightsources/. [Acedido em: 01-Jun-2016].
- [20] D. S. Model, "Instruction manual GON360." p. 45, 2015.
- [21] R. M. . P. and J. P. . Hessler, "Spectral emissivity of tungsten : analytic expressions for the 340-nm to 2.6-μm spectral region," *Opt. Soc. Am.*, vol. 23, pp. 975–976, 1984.
- [22] B.Mikó, A.Drégelyi-Kiss, and A.Poór, "Study on Surface Quality and Electrode Wear in EDM Technology," *Dev. Mach. Technol.*, vol. 4, pp. 194–211, 2014.
- [23] M. Harris, G. Appel, and H. Ade, "Surface morphology of annealed polystyrene and poly(methyl methacrylate) thin film blends and bilayers," *Macromolecules*, vol. 36, pp. 3307–3314, 2003.
- [24] Altuglas International Arkema Group, "Plexiglas ® Sheet : Annealing Conditions Plexiglas ® Sheet : Annealing Conditions." .
- [25] R. Zheng, P. Kennedy, N. Phan-Thien, and X. J. Fan, "Thermoviscoelastic simulation of thermally and pressure-induced stresses in injection moulding for the prediction of shrinkage and warpage for fibre-reinforced thermoplastics," *Non-Newtonian Fluid Mech.*, vol. 84, pp. 159–190, 1999.
- [26] X. Li, "Efficient Ray Tracing Simulation," 2014, p. 61.
- [27] J. N. Yang and L. T. Maloney, "Illuminant cues in surface color perception: Tests of three candidate cues," *Vision Res.*, vol. 41, pp. 2581–2600, 2001.
- [28] D. Wüller and H. Gabele, "The usage of digital cameras as luminance meters," in *Electronic Imaging Conference*, 2007, vol. 6502, p. 11.
- [29] Olympus, "Digital Camera PL2 Intruction Manual." p. 124, 2010.
- [30] L. C. Chiu and C. S. Fuh, "Calibration-based auto white balance method for digital still camera," *J. Inf. Sci. Eng.*, vol. 26, pp. 713–723, 2010.
- [31] Technical Note, "Image Sensor Color Correction." p. 3, 2015.
- [32] D. Pascale, "A comparison of four multimedia RGB spaces," 2003, p. 13.
- [33] R. C. Gonzalez and R. E. Woods, *Digital image processing*, vol. 14. 2002, p. 190.
- [34] "Luminance Meter LMT L 1003." [Online]. Disponível em: http://www.lmtberlin.de/en/l1003.html. [Acedido em: 27-May-2016].
- [35] W. F. Hsu, K. W. Chuang, and Y. C. Hsu, "Comparisons of the Camera OECF, the ISO Speed, and the SFR of Digital Still-Picture Cameras," *SPIE - Int. Soc. Opt. Eng.*, vol. 4080, pp. 104– 111, 2000.
- [36] J. Mutterer and W. Rasband, *ImageJ Macro Language Programmer ' s Reference Guide v1.46d*. 2012, p. 198.
- [37] T. Ferreira and W. Rasband, "ImageJ User Guide IJ 1.46r." p. 198, 2012.
- [38] C. A. Poynton, "'Gamma' and Its Disguises: The Nonlinear Mappings of Intensity in Perception, CRTs, Film, and Video," *SMPTE*, vol. 102, pp. 1099–1108, 1993.
- [39] K. Myszkowski, R. Mantiuk, and G. Krawczyk, *High Dynamic Range Video*. 2008, p. 158.